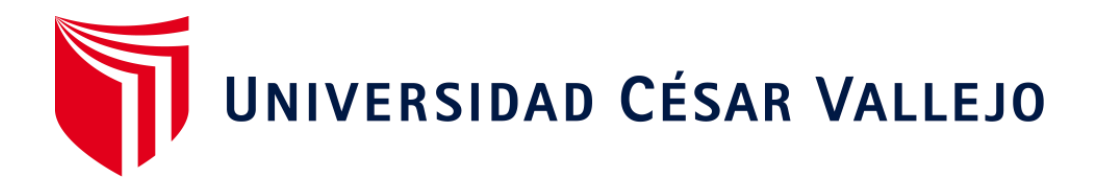

# ESCUELA DE POSGRADO

# **PROGRAMA ACADÉMICO DE MAESTRÍA EN GERENCIA DE OPERACIONES Y LOGÍSTICA**

Metodología 9s para mejorar la gestión de inventarios en los almacenes de una empresa metalmecánica, Lima 2022

**TESIS PARA OBTENER EL GRADO ACADÉMICO DE:** 

Maestro en Gerencia de Operaciones y Logística

**AUTOR:** 

Bazan Salvatierra, Rodrigo Manuel ([orcid.org/0000-0003-4456-2737\)](https://orcid.org/0000-0003-4456-2737)

# **ASES[OR:](https://orcid.org/0000-0003-3586-8371)**

Mgtr. Zelada García, Gianni Michael (orcid.org/0000-0003-2445-3912)

# **LÍNEA DE INVES[TIGACIÓN:](https://orcid.org/0000-0003-3586-8371)**

Administración de operaciones

# **LÍNEA DE RESPONSABILIDAD SOCIAL UNIVERSITARIA:**

Desarrollo económico, empleo y emprendimiento

LIMA - PERÚ

2023

#### <span id="page-1-0"></span>**Dedicatoria**

<span id="page-1-1"></span>Dedico de manera especial esta tesis a mis padres Angelica Marina y Rogelio por ser mi soporte durante este proceso de estudios para lograr mis objetivos, a mi hermana Valeria por su apoyo constante y ánimos de continuar, a mis amistades cercanas que me apoyaron en todo momento pese a todas las adversidades: Maylin Viera Caycho, Laura Meneses Bautista, Alexander Poncel Olivares y Jimy Blanco Salas; los cuales pese a las dificultades que existieron supieron aconsejarme y brindar ánimos de continuar.

#### <span id="page-2-0"></span>**Agradecimiento**

Agradezco a Dios por guiarme en este camino, a mis padres y hermana por su apoyo constante

A los asesores que fueron participes de este proceso de realizar la tesis.

A mis padrinos por su apoyo inmenso en mis estudios.

A mis amistades más cercanas que supieron siempre dar un consejo y brindar ánimos de continuar.

A mis jefes y colegas de trabajo por el apoyo constante

# ÍNDICE DE CONTENIDOS

<span id="page-3-0"></span>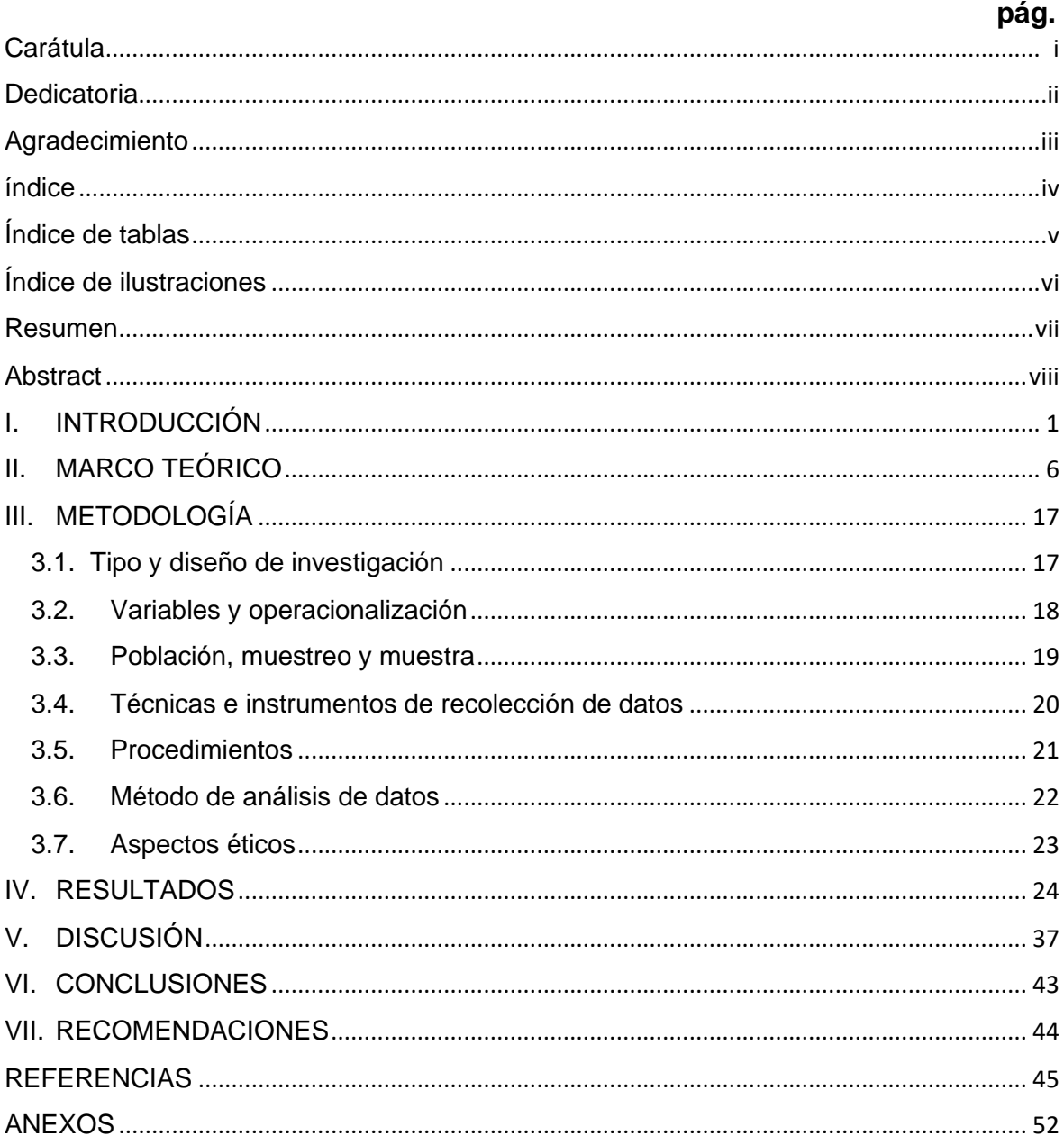

# **Índice de tablas**

<span id="page-4-0"></span>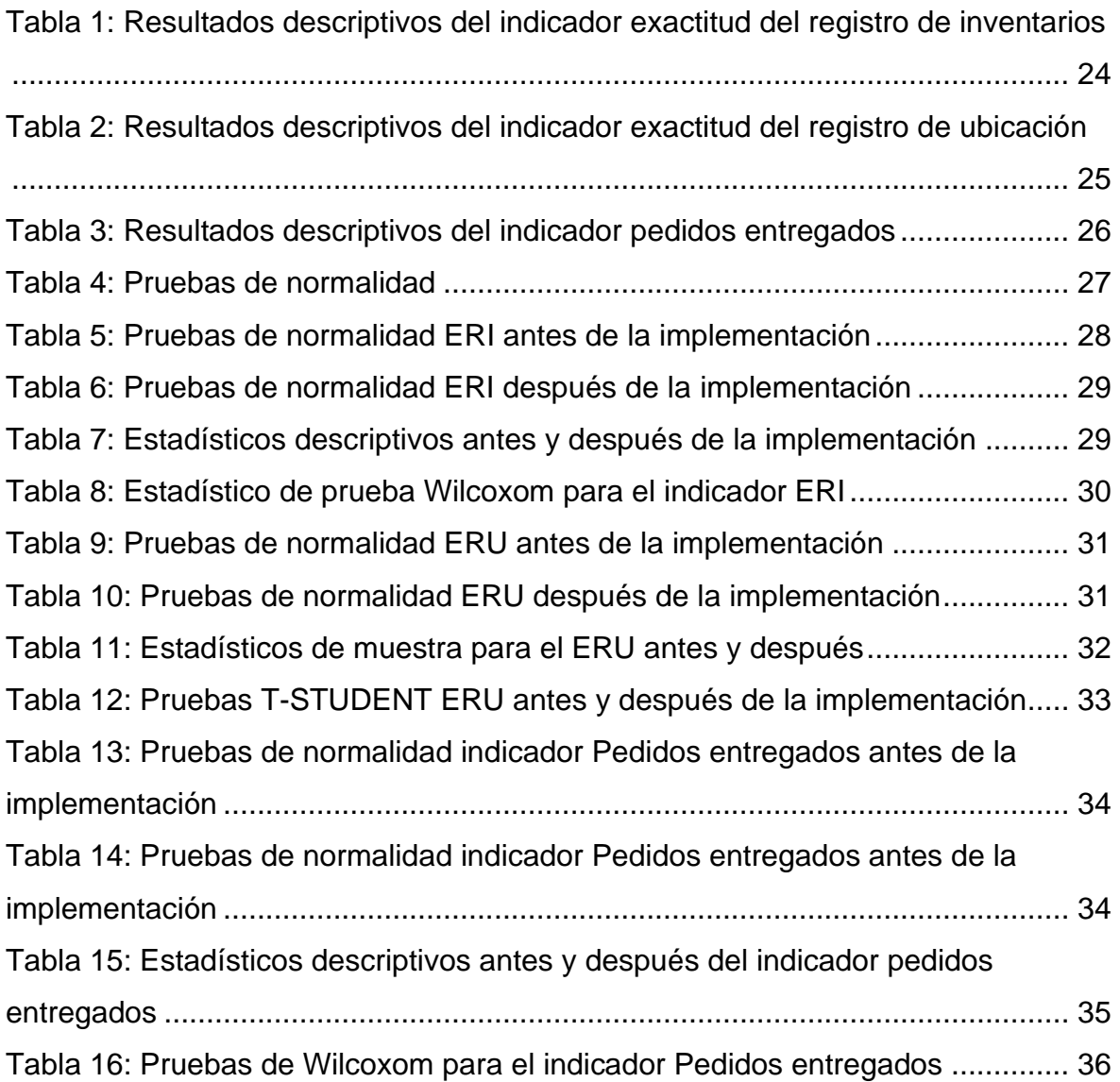

# **Índice de ilustraciones**

<span id="page-5-0"></span>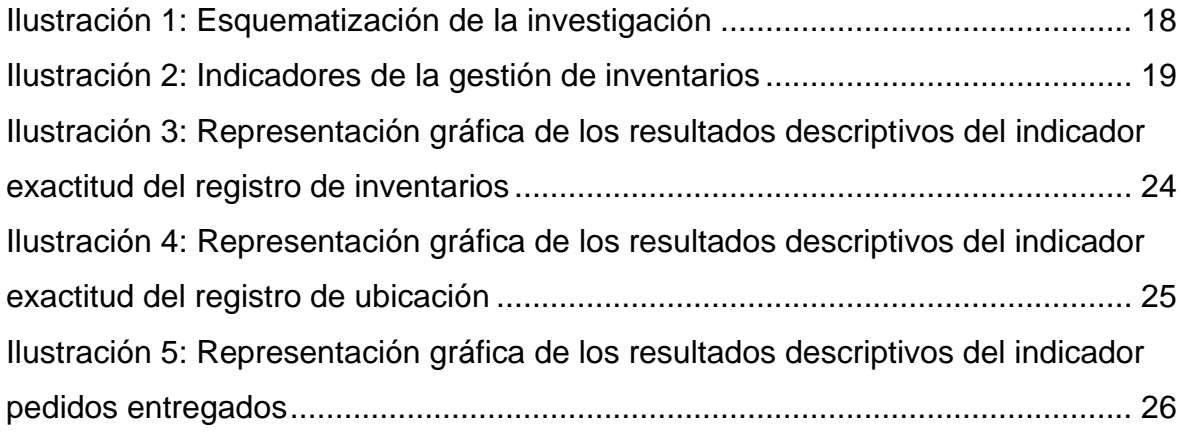

#### **Resumen**

<span id="page-6-0"></span>La presente tesis titulada Metodología 9S para mejorar la gestión de inventarios en los almacenes de una empresa metalmecánica, Lima 2022 tuvo como objetivo determinar de qué manera la metodología 9S mejora la gestión de inventarios en los almacenes de la empresa metalmecánica. Para esta investigación, en el área del almacén, se utilizó una población de 24 registros, la cual fue una muestra censal, se procesó los datos y se obtuvieron los resultados de cada uno de los indicadores, para esto se empleó la variable gestión de inventarios y se utilizó como metodología a las 9s.

La metodología que se empleo fue un enfoque cuantitativo, el tipo de investigación usada es aplicada y el tipo de estudio tuvo un diseño preexperimental. Se utilizó la técnica de observación mediante el instrumento ficha de observación para la recolección de datos, se procesó los datos con el software IBM SPSS V25, para la concertación de los resultados.

Se concluyó que sí mejora significativamente la gestión de inventarios al implementarse la metodología 9s; puesto que el resultado de exactitud de registro de inventarios se evidenció un aumento en un 35%, como también la exactitud de registro de ubicación mejoró un 17% de registros exactos y los pedidos entregados aumentaron en un 13%.

**Palabras claves:** Metodología 9S, Gestión de inventarios, almacén

#### **Abstract**

<span id="page-7-0"></span>The objective of this thesis entitled 9S Methodology to improve inventory management in the warehouses of a metalworking company, Lima 2022, was to determine how the 9S methodology improves inventory management in the warehouses of the metalworking company. For this investigation, in the warehouse area, a population of 24 records was obtained, which was a census sample, the data was processed and the results of each of the indicators were obtained, for this the management variable of inventories and was produced as a methodology at 9 S.

The methodology used was a quantitative approach, the type of research used is applied and the type of study had a pre-experimental design. The observation technique was acquired through the observation sheet instrument for data collection, the data was processed with the IBM SPSS V25 software, for the agreement of the results.

It was concluded that inventory management did improve significantly when the 9s methodology was implemented; since the result of inventory registration accuracy was evidenced an increase by 35%, as well as the location registration accuracy improved by 17% of exact records and orders delivered increased by 13%.

**Keywords:** 9S Methodology, Inventory management, warehouse

#### <span id="page-8-0"></span>**I. INTRODUCCIÓN**

Actualmente, debido a las grandes dificultades, tales como la que hubo del covid-19, que se observan en pleno siglo XXI, las empresas se ven con el objetivo de aumentar sus esfuerzos con la finalidad de ser más productivas en sus instalaciones. Se ha observa siempre la competencia entre diversos proveedores y mercados en el mundo y lo menos que una organización puede realizar es incrementar su producción para mantenerse vigente, siendo así más competitivos en sus instalaciones.

Se pueden observar muchos cambios en todos los aspectos, el mundo es testigo de una situación global en la que interactúan la logística y todos los campos dentro de las empresas. Todos los días, cada empresa se encuentra en torno a los grandes cambios de la globalización y la tecnología, que afectan el desarrollo de las actividades diarias y, a su vez, un cambio también en nuestro pensar diario en cuanto a los negocios.

Chunga (2021) nos comenta según el Banco Mundial, es una dificultad para las compañías el poder adquirir una apropiada gestión de inventario, lo que representa que esto involucra más tiempo y dinero en hallar las medidas necesarias para solucionar las diversas dificultades. Es decir, si la organización adopta un determinado modelo de gestión de inventarios u otro método para su mejora, ayudará a reducir o eliminar las consecuencias de una mala gestión y evitar un consumo excesivo. En tal modo, el Banco Interamericano de Desarrollo a nivel latinoamericano, Argentina, Colombia, Chile, Brasil y México se han interesado en la gestión de inventarios para evitar diferencias internas, obteniendo que, el 46,6% de las empresas conocen algún método que permita la continuidad. modelos y conceptos de mejora, y el 76% estaría dispuesto a implementar uno de ellos, de metodologías comprometedoras como lo es con las 5S, pudiendo alcanzar una mejora de hasta un 40% en tiempos y procesos, logrando optimizar los servicios entre un 25% y 30% a comparación de empresas que no cuentan con ninguna de ellas (p.1).

Tal es el caso de la empresa metalmecánica, en la cual se genera un desorden en las instalaciones almacén lo que conlleva a tener espacio ocupado de manera innecesaria por los materiales sobrantes teniendo así un inventario inmovilizado, generando se hagan compras excesivas de materiales que ya se tienen en stock. Por otro lado, se pierde tiempo buscando productos específicos, lo que genera problemas cuando el producto necesita ser reciclado o vendido directamente. Esta es la razón de la falta de técnicas relacionadas con la gestión de inventarios.

Para identificar mejor las causas, se hizo uso de algunas herramientas como el diagrama de Ishikawa o espina de pescado, el cual es un gráfico en el cual se relacionan el problema principal con los factores o causantes que pueden ser que lo estén generando. Luego de ello, se hizo uso de una tabla en la cual se colocaron las causas establecidas en el Ishikawa y posteriormente una matriz de correlación en la cual se evaluaron todas las causas, observando si se relacionan entre sí y siendo luego expresadas en un cuadro de porcentajes acumulados, los cuales se observan en el anexo 01.

Finalmente, se hizo uso del diagrama de Pareto, el cual es un gráfico de barras que es de gran apoyo para identificar los causales previamente estudiadas, ya que estos se organizan por orden de importancia a los diversos causantes que se encuentren en un determinado procedimiento. Este diagrama se refiere a que elementos son los causantes menores, representados en un 20%, y a los que generan la mayor parte del efecto con un 80%; cabe detallar que el Ishikawa se rellenó con datos obtenidos de una encuesta a los trabajadores. El gráfico de Pareto se observa en el anexo 02.

De lo analizado en el diagrama de espina de pescado y el gráfico de Pareto, se puede decir que, las causas 5, 7 y 8 son las principales que causan una deficiente gestión de inventarios, siendo estas respectivamente la falta de orden y limpieza, la falta de control de ubicación de productos y la falta de control de stocks. Debido a ello, se propuso como mejora, el uso de la metodología 9s mediante cada uno de sus puntos y con apoyo del método ABC dentro de los mismos.

También, a partir de ello, se plantea el siguiente problema de investigación: ¿De qué manera la aplicación de la metodología 9S mejorará la gestión de inventarios en los almacenes de la empresa metalmecánica?; del mismo modo, surgen incógnitas especificas siendo estas: a) ¿De qué manera la aplicación de la metodología 9S mejora la exactitud de registro Inventario en la gestión de inventarios en los almacenes de la empresa metalmecánica?; b) ¿De qué manera la aplicación de la metodología 9S mejora la exactitud de registro de ubicación en la gestión de inventarios en los almacenes de la empresa metalmecánica? Y c) ¿En qué medida influye la aplicación de la metodología 9S en la distribución de los pedidos entregados en los almacenes la empresa metalmecánica?

 Además de lo mencionado, es requerido justificar la investigación a través de la interpretación de sus motivos (el por qué debe efectuarse un proyecto o estudio) (Hernández, Fernández y Baptista 2014, p.40); además, una justificación es aquella que puede incluir los alcances principales del trabajo, ya sea por beneficios a terceras personas, por las mejoras metodológicas, por el análisis de datos o exploración de un nuevo tema (Chaverri, 2017, p.190). De manera general, la justificación es aquella que da respuesta al por qué una determinada investigación debe ser realizada mediante la explicación de sus motivos (Gallardo, 2017, p.33). De lo mencionado, la justificación dentro del proyecto será dividida en 2 teórica y práctica

 La justificación teórica se define como la incertidumbre que se origina en el indagador del proyecto con el objetivo de llegar a conocer los enfoques teóricos que tratan del problema; dicho de otra manera la explicación del porqué de la investigación se encuentra en el fundamento de la teoría (Valderrama, 2015, p.141); del mismo modo, Gallardo lo define como la justificación dirigida a resaltar los supuestos motivos que pretende profundizar el investigador; ya sea para generar la reflexión y la discusión académica acerca del conocimiento que se tiene, respaldar una teoría, evaluar resultados o encontrar nuevas teorías. (2017, p.33). A partir de esta justificación, se busca llegar a avanzar en los conocimientos planteados y buscar nuevas definiciones que cambien o reflejen el conocimiento principal con nuevas teorías; debido a que las diversas teorías permitirán al presente proyecto de investigación su aplicación para una mejora en las causas que ocurren y con ello mejorarla.

 Por otra parte, Valderrama nos define a la justificación práctica como los frutos de una investigación que serán colocados bajo consideración de las autoridades universitarias y serán estos mismos los que tomen las decisiones a favor del estudiante durante su labor académico universitario (2015, p.142); además, Gallardo nos explica que esta justificación se da cuando su desarrollo apoya con la resolución de un problema concreto que afecta directa o indirectamente a una realidad social (2017,p.33).Bajo este enfoque, se justifica que los efectos del presente proyecto serán sometidos a apreciación y deliberación de las autoridades de la universidad; siendo estas las que decidan de manera adecuada los efectos a favor del desarrollo del alumno.

Por otra parte, se justifica también metodológicamente puesto que se implementa una metodología o estrategia que permite obtener conocimiento validado de un cambio dentro de la implementación en el lugar donde se desarrolla el trabajo.

Dentro de la investigación, el objetivo primordial del estudio es: determinar de qué manera la aplicación de la metodología 9S mejora la gestión de inventarios en los almacenes de la empresa metalmecánica; del mismo modo, surgen objetivos específicos siendo estos: a) Aseverar de qué manera la aplicación de la metodología 9S mejora la exactitud de registro de inventario en la gestión de inventarios en los almacenes de la empresa metalmecánica; b) Determinar de qué manera la aplicación de la metodología 9S mejora la exactitud de registro de ubicación de materiales en los almacenes de la empresa metalmecánica y c)Determinar de qué manera influye la aplicación de la metodología 9S en la distribución de los pedidos entregados en los almacenes de la empresa metalmecánica.

 Finalmente, se plantea la hipótesis del proyecto; esta se define como la fuente de una investigación; puesto que, expresan lo que tratamos de probar mediante la investigación que se realiza y se detallan como las definiciones tentativas del problema investigado (Hernández, 2014, p.104); por otra parte, Gallardo (2017) no explica que la hipótesis es la suposición de las relaciones que existen entre hechos o fenómenos sujetos a comprobación por medio de resultados (p.48). Se plantea la siguiente hipótesis general: La aplicación de la metodología 9S mejora de manera significativa la gestión de inventarios en los almacenes de la empresa metalmecánica. También se tienen las siguientes hipótesis específicas: a) La aplicación de la metodología 9S mejora de manera significativa la exactitud de registro de inventario en la gestión de inventarios en los almacenes de la empresa metalmecánica; b) La aplicación de la metodología 9S mejora de manera significativa la exactitud de registro de ubicación de materiales en los almacenes de la empresa metalmecánica y c) La aplicación de la metodología 9S mejora de manera significativa en la distribución de los pedidos entregados en los almacenes de la empresa metalmecánica.

## <span id="page-13-0"></span>**II. MARCO TEÓRICO**

Para conocimiento del trabajo a realizar, se hizo revisión literaria de algunos trabajos previos realizados relacionados con el tema de investigación. Como antecedentes nacionales tenemos los siguientes.

Pampas (2021) en su investigación buscó fundamentar que el aplicar las 9s favorecerá a la empresa con respecto a la recepción de materiales, al almacenamiento, la eficacia y la eficiencia empleando las variables Estrategia de mejora continua 9'S y el control de la logística en el almacén. El método empleado fue de enfoque cuantitativo, de tipo básico con estudios descriptivos correlacionales de diseños no experimentales. Se utilizó métodos de encuesta para la recopilación de datos y los datos se procesaron utilizando el software SPSS para obtenerlos y se utilizaron las correlaciones de Spearman para proporcionar resultados para las hipótesis.

Llegó a concluirse que la estrategia de mejora continua de 9'S ha mejorado significativamente el control logístico de almacenes en Yegroup Ingeniería S.A.C, con resultados probados con un 70% de ratio de recepción, 87% mercancías, 81% eficiencia y 70% eficacia.

Por otra parte, Oviedo (2020) en su investigación buscó demostrar que el utilizar la metodología de las 9s mejora la gestión de stock de la empresa Cotton Project SAC. Su trabajo se basó en que el uso de este método es beneficioso para el control (registro) de inventarios, la precisión de los registros de ubicación y los pedidos que se entregan según las necesidades; para lo cual, dentro del almacén llegó a utilizar una población de 36 registros mediante una muestra censal y por lo que procesó los datos y de ese modo llegó a obtener los resultados de cada uno de los indicadores. La metodología que empleó fue de tipo cuantitativa, aplicada y con un tipo de estudio experimental con un diseño preexperimental. Se hizo uso de la observación como técnica para la recolección de datos.

En conclusión, llegó a demostrar que la gestión del inventario ha mejorado mucho. La implementación del método 9S ha aumentado la precisión del registro de inventario en un 58,03 %, la precisión de los registros de ubicación en un 60,08 % y la eficiencia de la entrega de pedidos en un 59,73 %.

Por otro lado, Botello (2020) en su investigación buscó demostrar como la aplicación de las 9s mejora la productividad dentro del almacén de productos de cuidado personal en la empresa investigada. La investigación fue de tipo aplicativa con un nivel explicativo y de tipo cuantitativo con diseño experimental. En la investigación se utilizó como instrumento de recolección de datos la observación. Se llegó a cumplir con el objetivo propuesto. También se utilizaron diversas auditorías para alcanzar a determinar el nivel de cumplimiento de cada S utilizando métodos de observación directa. Se lograron resultados en términos de productividad; antes de la introducción del método 9s, aumentó un 12,7% con una productividad media del 74,70%.

Cochachin y Dávila (2020) en su investigación tuvieron por objetivo determinar en qué medida el aplicar la metodología 9s mejora significativamente el almacenamiento de baldosas cerámicas en la empresa. El diseño del proyecto fue de tipo casuístico, descriptivo y explicativo, de diseño preexperimental. Por otra parte, por el enfoque fue cuantitativo, y finalmente longitudinal debido a su alcance temporal. Se concluyó que cuando se introdujo el método 9S, la preparación de pedidos aumentó en un 86,70% y el volumen de envíos aumentó en un 86,53%.

Mejía y Cordero (2020) en su investigación buscaron determinar en qué medida la implementación de la metodología 9's mejora significativamente la productividad en la prestación de servicios. La investigación fue de tipo aplicada, el nivel de interpretación del método fue cuantitativo, de tipo experimental; puesto que, antes del experimento se realizó un estudio pretest y al finalizar otro posttest. El estudio concluyó que la aplicación completa del método 9s aumentó la productividad en un 15% con base en las metas de monitoreo continuo, capacitación, evaluación y enfoque en la mejora continua.

 Del mismo modo, se conocen los siguientes antecedentes internacionales.

Chugchilán y Zapata (2019) en su investigación tuvieron por objetivo la elaboración de una propuesta de un plan basado en las 9's de calidad, la cual se enfoca en tres ejes como lo es: los materiales, los trabajadores y a la misma empresa en la cual con la implementación se tiene como propósito facilitar una

7

alternativa que solucione los problemas actuales existentes en la misma. La investigación realizada fue analítica, en la cual se utilizó investigaciones de campo para establecer el marco teórico experimental. Se utilizó como herramientas la lista de verificación, hoja de inventarios. Se llegó a concluir que se identificó, las áreas de trabajo, el número de trabajadores, equipos, máquinas, y herramientas que existen en el lugar determinando un número exacto de cada elemento y con ello tener una mejor distribución de la planta demostrando que la metodología 9s es efectiva en cuanto al orden de la distribución.

Del mismo modo, Castillo (2016) en su investigación realizada en Ecuador se enfocó en la necesidad de proponer la aplicación de la metodología de las 9s, con el objetivo de contribuir a la simplificación de los procesos de financiación, así como la creación de un mejor ambiente de trabajo que incide en la salud y fomenta la motivación de los miembros para ser parte del campo de esta importante organización comunitaria Nuevo Amanecer. Se utilizó el método de observación directa para poder analizar los procesos utilizados, así como para indicar la presencia de materiales innecesarios en el área donante; usó también la encuesta. Por otro lado, también se utilizaron estudios exploratorios y descriptivos. Se ha encontrado que aún existen procesos en la organización que requieren mejora; Desde entonces, la observación directa ha demostrado que no existe un proceso sostenible para la mejora continua.

Pineda (2015) en su investigación desarrollada en Ecuador, tuvo por objetivo el implementar la metodología de las 9s en el taller mecánico en el cual desarrolla la investigación y asi lograr que exista un mejor ambiente de trabajo, un mejor involucramiento del personal y asi ofrecer un mejor servicio elevándose asi la eficiencia y eficacia de este en sus instalaciones y almacenes. El estudio de la situación se realizó mediante la observación visual y encuestas a los trabajadores. La investigación fue no experimentas y se realizó principalmente la observación. Se concluyó que junto con el desarrollo y la implementación del método 9`S en el servicio de automóviles de EA MOTORS, se han logrado resultados significativos en la mejora de la calidad de los servicios de automóviles. Actualmente, el índice de cumplimiento de esta área es del 89,44%, lo que muestra que el índice de cumplimiento original de la fábrica ha aumentado del 28,33% al 61,11%, lo que es una mejora significativa; El tiempo de servicio de pedidos y limpieza disminuyó en 215,84 minutos.

Por otra parte, Tigua (2014) en su investigación realizada en Ecuador, nos comenta que con el objetivo de implementar la metodología de trabajo "9S" en un colegio en el cual se permita al empleado el manejo más eficiente de los recursos e información satisfaciendo de esta manera con la entrega de los requerimientos solicitados tanto por usuarios internos y externos. Se utilizó el método de observación directa para poder analizar los procesos utilizados, así como para indicar la presencia de materiales innecesarios en el área donante; Usa también la encuesta. Por otro lado, también se utilizan estudios exploratorios y descriptivos. Se ha encontrado que aún existen procesos en la organización que requieren mejora. Se concluyó que complementar "9S" en los departamentos administrativos para minimizar desperdicios evita demoras en la entrega de documentos y atención al cliente, es decir, maximizar la utilización de recursos y reducir costos, así como promover la cultura de calidad para la mejora continua.

Jacho (2014) en su investigación propuesta de aplicación de la metodología 9s en la microempresa PROVIDERSA, nos comenta que tubo por objetivo establecer el beneficio de implementar la metodología 9s como estrategia que permita realizar mínimas inversiones y obtener grandes resultados. El autor utilizó la observación directa y mediante encuestas recolectó sus datos. En su investigación se concluyó que la metodología 9s es de conveniente aplicación en cualquier organización que desee iniciar procesos de mejora continua debido a su bajo costo de implementación.

Acorde a la investigación, se presenta teorías relacionadas con el tema para poder tener un mejor conocimiento de los mismos.

De la primera variable, las 9s se conoce lo siguiente:

La herramienta es llamada 9'S por las iniciales en japones que inicia con la letra S, entre ellas están:

- 1. Seiton (organizar o limpiar)
- 2. Seiri (ordenar o clasificar)
- 3. Seiso (aseo)
- 4. Shitsuke (disciplina)
- 5. Seiketsu (control visual)
- 6. Shikari (persistencia)
- 7. Shitsukoku (deber)
- 8. Seishoo (coordinación)
- 9. Seido (estandarizar)

Martínez, Mendoza y Calva (2019) nos comenta que las 9s´s es una metodología que nos proporciona mecanismos para prevenir y evitar la renovación de elementos innecesarios e implementar una búsqueda constante de desperdicios en el equipo para eliminarlos y aumentar la creación de valor y facilitar el trabajo (p. 52).

Por otra parte, Sumond, et.al. (2018) nos comenta una teoría parecida a la anterior, el cual nos menciona que las 9S juegan un papel muy importante en el abstener o cualquier industria manufacturera para descubrir y eliminar varios tipos de actividades sin valor agregado.

Se es claro y establecido que la metodología de las 9s es utilizada para reducir los desperdicios u actividades que no generan valor. Se tiene por ello la definición de las mismas:

En cuanto a la primera S; Seiri (ordenar o clasificar), Chino, Femat y Jiménez (2018) Se basa en la organización y categorización para mantener solo lo necesario, si separamos lo necesario de lo innecesario, ayudará a mantener el orden. Del mismo modo, este es el primer paso para eliminar cualquier elemento restante del centro de trabajo que no requiera una acción inmediata y, en esta etapa, decidir qué se necesita realmente y qué no (Camargo, Hernández y Martínez, 2017, p.117); dicho de manera general, se trata de sacar del área de trabajo todo aquel elemento que no sea necesario para cumplir con la tarea; ya sea, en áreas administrativas o de producción. (Velasco, 2017, p. 404).

Una forma de poder emplearla según Hernández, Camargo y Martínez, el uso de una tarjeta roja puede ayudar a clasificar los materiales que sean necesarios o innecesarios dentro de la empresa (2017, p.117), este uso de la tarjeta roja es compartido también por Purohit y Shanta, que expresan que los elementos etiquetados en rojo son aquellos que se consideran innecesarios en un área o zona en particular (2015, p.226)

La segunda es Seiton, que es español significa ordenar, según Chino, Femat y Jiménez (2018) se pueden establecer criterios razonables para ver que el pedido sea exclusivo para la ubicación de cada artículo y que estos artículos se encuentren disponibles en todo momento, para Quezada y Villa (2007) es que en el lugar por el cual se puede encontrar los objetos antes de su uso luego y volverlo reutilizable.

Devkar y Raut (2017) nos comentan sobre este punto, los cuales dicen que después de identificar los artículos necesarios, se decide el lugar para cada artículo. Asegurándose de que todo se mantenga en su lugar predeterminado.

Una forma de establecer este punto según Gisbert Y Manzano es demarcación y delimitación de áreas de trabajo, áreas de acceso y herramientas, suministros u otros objetos, evitar la superposición de herramientas y, en definitiva, encontrar un lugar adecuado para cada objeto. (2016, p.23).

La tercera es Seiso, su significado en español es, limpieza, mantener todo limpio, para Chino, Femat y Jiménez (2018) se refiere al hecho de que en varias áreas todo debe estar limpio, suficientemente ordenado y en condiciones higiénicas; la responsabilidad de la organización depende de la actitud del empleado individual hacia el proceso.

Subburaman (2019) comenta que La idea general es mantener todo limpio, brillante y ordenado en el lugar de trabajo. Evitar la obsolescencia de los equipos mecánicos. Haga que el lugar de trabajo sea seguro y fácil de usar.

Para poder realizar esta parte, se debe determinar que objetos, equipos o lugares requieren limpieza, luego determinar a qué operario le tocara cada zona de limpieza y dividir el trabajo de limpieza según horarios de turno (Purohit y Shanta, 2015, p.228)

La cuarta es Seiketsu, la cual se interpreta como bienestar personal, para Chino, Femat y Jiménez (2018) establece que el cuidado de la salud se refiere al bienestar personal y busca de esta manera cuidar la salud física y mental de todos los trabajadores, asegurando el desarrollo de su complejidad funcional y confort y procurando mantener buenas condiciones.

La quinta es Shitsuke, tiene por significado disciplina y hábito. Según Chino, Femat y Jiménez (2018) por el cual todos los empleados deben desarrollar el hábito de utilizar las medidas de procedimiento adecuadas, y los materiales de capacitación suelen estar disponibles según las indicaciones de la organización.

Para Emerald Insight (2019) las habilidades de estudio se utilizan para mantener mejores condiciones para lo que se ha aprendido y tiene por función hacer un hábito constante el uso de los métodos estandarizados y aceptar su aplicación normalizada en función a las primera cuatro fases de implementación (Perez y Quintero, 2017, p.415). Por otra parte, este punto significa hacer un hábito de mantener adecuadamente los procedimientos correctos a través de normas y estandarización del trabajo teniendo énfasis en la creación de lugares de trabajo con buenos hábitos y comportamiento (Hardi, Eka y Unggul, 2018, p.516).

La sexta es Shikari, que en español significa perseverancia, siguiendo buenos hábitos; Chino, Femat y Jiménez (2018) indica que la voluntad es una cualidad adquirida para poder realizar algunas acciones y excelente para poder lograr todas las metas. se sugiere el comportamiento. Crear.

La séptima es Shitsukoku, que se traduce como compromiso, según Chino, Femat y Jiménez (2018) sobre la base de la realización de las tareas, se va generando así confianza y entusiasmo por el trabajo a realizar. Para Hernández, Colín y Velásquez (2018) este compromiso es el que debe convertirlo en parte integral de la plantilla de la empresa y ser utilizado como un refuerzo de la formación. Todos los empleadores se comprometen razonablemente a implementar procedimientos disciplinarios contra sus subordinados.

La octava es Seisho, su significado en español es coordinación, actuar en equipo con sus compañeros. Para Chino, Femat y Jiménez (2018) está determinado por el desempeño del equipo con los compañeros, es una forma de trabajar juntos al ritmo de las metas planificadas individualmente. Esta forma de trabajo solo conlleva el sacrificio de que debe estar completamente informado del progreso si hay un retraso.

La novena y última es Seido, su significado señala que es, estandarización, unifique a través de normas, para Chino, Femat y Jiménez (2018) esta novena S se basa en la estandarización, lograda mediante la aplicación de políticas que le permitan ser prescriptivo, con reglas de procedimiento aplicadas en la práctica., asimismo para Giménez (2020) este reglamento tiene que estar documentado.

Ahora también es necesario conocer a la segunda variable que es gestión de inventarios.

Salas, Maiguel y Acevedo (2017) nos explican que el método de la gestión de inventarios incluye algunos pasos que cuantifican el nivel de integración y colaboración dentro de la cadena de suministro, mediante los cuales se desarrollan estrategias de colaboración para mejorar el desempeño de los participantes de esta.

El primer objetivo de un almacén en la gestión de inventarios es posicionarlo en un lugar estratégico. El posicionamiento en la red logística es muy importante porque de él depende mucho el costo y el servicio brindado. El método logístico se considera como una cadena a través de la cual se maneja el inventario y la información, la base de información es el almacén por donde se mueven las mercancías durante un período de tiempo. Es la necesidad de determinar cantidad, tamaño y posición en la cadena de suministro.

Escudero Serrano (2019) nos indica que, el objetivo es planificar y gestionar la cadena de suministro para evitar incidentes de pérdida de mercancías, retrasos, tiempos muertos, retrasos en la entrega de los materiales comprados, manteniendo un adecuado almacenamiento de las mercancías y mantenerlas en buen estado. y productos comprados, al realizar un pedido en stock, primero debe verificar la cantidad que ha procesado hasta el momento.

Escudero (2015) nos dice que el principal objetivo es satisfacer la demanda brindando los mejores productos, en tiempo y calidad. De todas las operaciones que existen, el orden en el que preparas los pedidos es de fundamental importancia. Están preparados para cumplir con los pedidos de los clientes, los cuales deben ser revisados por el departamento de ventas de la empresa. Los empleados son responsables del almacén en lugar del defensor del producto, dependerá de ellos si el almacén está debidamente asegurado, ningún producto retirado de la producción, inventario defectuoso o dañado. El encargado del almacén es un factor importante para mantener los pedidos precisos, distribuyendo los productos en el orden correcto, esto depende en gran medida de la gestión brindando oportunidad, calidad y competitividad con otras industrias.

Según Cruz (2017, p.7-8), un inventario es una lista organizada, detallada y valorada de los bienes de una empresa según sus características. Se agrupan por similitud y tienen valor porque forman parte del patrimonio de la empresa.

Es importante reconocer los tipos de inventarios; por lo cual citaremos a Pérez y Wong (2018, p.4):

Inventarios continuo o perpetuo: Son aquellos que mantienen registros de cada artículo o entrega. Después de que se consuman las unidades y se alcancen nuevos puntos de reposición, el pedido se enviará con una cantidad de pedido fija.

Inventarios periódicos: Aquí, cada cierto tiempo, se revisará el stock disponible, se envía una orden para reponer los faltantes, cuando hay datos sobre el stock.

Por otra parte, Sánchez (2015, p.14) nos define también los siguientes tipos de inventario:

Inventarios permanentes: Permiten conocer el valor de las existencias en todo momento y registrar constantemente la rotación de los bienes vendidos por la empresa y la producción.

Inventarios finales: Son aquellos en los cuales se hace un recuento al final del ejercicio económico de la empresa.

Inventarios rotativos: Son inventarios que se cuentan físicamente de manera continua, con la ventaja de que no se interrumpen las ventas y las operaciones del día a día del negocio.

Ahora también se considera métodos de valorización de inventarios, dentro de los cuales Pérez y Wong (2018, p.6) mencionan:

PEPS: También conocido como FIFO (First In First out-primero en entrar, primero en salir), las acciones se distribuyen por orden de llegada. Se basa en la premisa de que la compra debe ir primero.

UEPS: También conocido como LIFO (Last In First Out-último en entrar, primero en salir), se supone que los últimos artículos en ingresar al mercado salen primero del mercado, es decir, los últimos artículos ingresan al mercado primero.

Método promedio ponderado: Encuentra el precio promedio de cada acción si las unidades se ven iguales

Básicamente, el objetivo general de la gestión de inventario es garantizar que los elementos necesarios (materias primas, trabajo en curso, productos terminados, consumibles, piezas de repuesto, etc.) estén en el momento y lugar correctos (Salas, Maiguel y Acevedo, 2017, p.327).

Hay varias formas de evaluar la gestión de inventario, dos de las cuales se utilizan principalmente en la gestión de inventario: el modelo de Wilson y el modelo ABC.

Modelo de Wilson: También se conoce como modelo de clasificación óptima o modelo EOQ. Se basa en una fórmula matemática que le permite determinar el número máximo de órdenes para que su empresa invierta sus activos de manera más eficiente.

Modelo ABC: Llamado también método 80/20, este se basa en el principio de Pareto para clasificar los datos de entrada en función de su importancia. Este modelo es adecuado para productos de almacén que requieren diferentes tipos de control. En este modelo, cada artículo recibe un trato diferente según la categoría. El método ABC es una forma de plantear el problema de la creciente participación que tienen los costos fijos indirectos en la estructura de costos de un producto (Almeida y Cunha ,2017)

Calderón (2014, p.13) nos indica que para usar el método se tiene que seguir los siguientes pasos:

1. Colocar los ítems que tienen de más valor a menor valor

- 2. Calcular el porcentaje que ocupa cada ítem respectivamente con respecto a la inversión total.
- 3. Tener los porcentajes acumulados de cada artículo
- 4. Colocar los grupos A, B y C.
- 5. Realizar una gráfica con los porcentajes acumulados.

Por otra parte, Loja (2015, p.27) nos redacta los siguientes pasos, los cuales tienen relación con los mencionados por Calderón:

- 1. Primero se debe determinar el valor económico de cada categoría de los elementos y después multiplicarlo con la cantidad de unidades almacenadas de cada artículo por su precio.
- 2. El segundo paso consiste en clasificar a los artículos por orden descendente con respecto a su valor.
- 3. El tercer paso consiste en establecer niveles; por ejemplo, de la clase A son de control más estrecho.
- 4. El último paso consiste en establecer los grupos (A, B Y C) y de ser necesario aplicar una gráfica porcentual.

#### <span id="page-24-0"></span>**III.METODOLOGÍA**

#### <span id="page-24-1"></span>**3.1. Tipo y diseño de investigación** *3.1.1. Tipo de investigación*

Para determinar el tipo de investigación, este artículo tomó en cuenta lo que escribió Nicomedes, quien explicó que según Ñaupas y otros autores coinciden en que existen 2 tipos de investigación, siendo la básica y aplicada (2018, p.1).

 El proyecto fue de tipo aplicativo; ya que se enfoca en la solución de los problemas identificados en las tareas relacionadas con las respectivas tareas relacionadas con el proceso (Nicomedes, 2018, p.2); siendo en este caso referidas al almacén. Asimismo, Gallardo nos comenta que este tipo de investigación dependerá de los descubrimientos y enfoques teóricos (2017, p.1). Por lo tanto, este proyecto fue de tipo aplicado porque ofrece solucionar el problema a través del método de las 9s en la empresa metalmecánica. Cabe detallar que el proyecto fue cuantitativo pues se hizo uso de datos numéricos para analizar los datos.

#### *3.1.2. Diseño de investigación*

El tipo de diseño del estudio fue preexperimental; porque con este diseño puedes manipular intencionalmente la variable para obtener el resultado.

De manera general, se define como un tipo de investigación estratégico que conduce a la evaluación del resultado; y por tanto también estudian los cambios que se pueden introducir en un tiempo determinado.

 Es por ello que, se determinó al proyecto como preexperimental puesto que se analizara resultados de un antes y un después de la implementación.

Esto se demuestra en el siguiente esquema:

Esquematización:

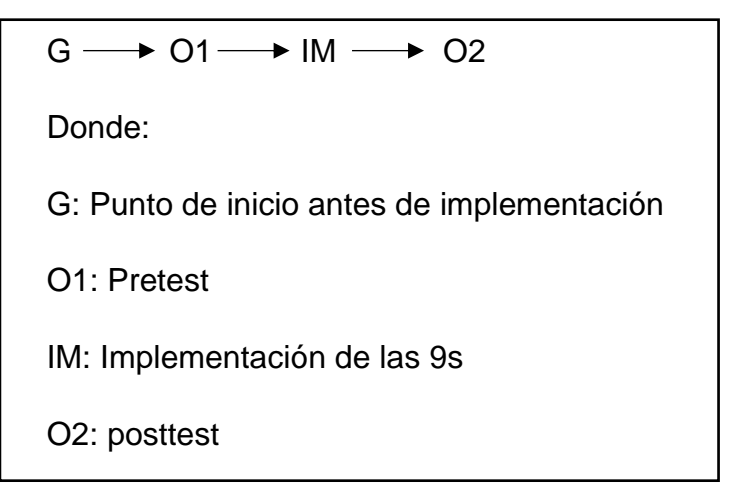

*Ilustración 1: Esquematización de la investigación*

# <span id="page-25-0"></span>**3.2. Variables y operacionalización**

La manipulación de variables se interpreta como la intervención de una variable teórica para varios índices (debe ser empírica, comprobable y medible) y factores (Hernández, Fernández y Baptista, 2014, p.52). Del mismo modo, Espinoza (2018) escribe que la manipulación de variables implica el decaimiento de los factores que componen el contenido de la hipótesis, y por lo tanto de las variables, y muestra que esto se hace dividiendo las variables en dimensiones y al mismo tiempo convirtiéndolas en índices de directa observación y posterior observación. (p.172)

La operacionalización se sostiene en la definición tanto conceptual como operacional de la variable que será analizada, siendo en este caso, la gestión de inventarios.

# **Definición conceptual:**

La gestión de inventario se define como la gestión básica que garantiza que una empresa tenga suficiente inventario para satisfacer las necesidades del cliente. Si no se maneja adecuadamente, puede hacer que la empresa pierda dinero debido al aumento de las ventas, así como al incumplimiento de las expectativas del cliente. (Morales,2018).

# **Definición Operacional:**

Para tener un mejor registro de la gestión de inventarios, La exactitud del registro de inventarios proporcionara un mejor control dentro de todos los materiales e insumos existentes en el almacén de la empresa mediante el correcto control de los materiales inventariados. Se hará uso de tres indicadores, los cuales son la exactitud del registro de inventarios, la exactitud del registro de ubicación y la cantidad de productos entregados.

Estos indicadores están basados en la tesis de Oviedo (2020), y se representan con las siguientes fórmulas:

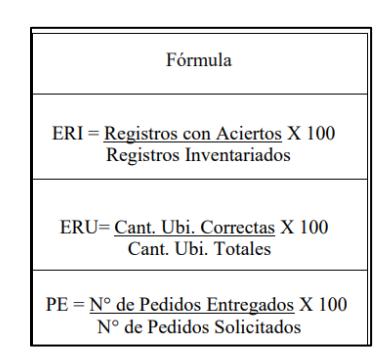

Ilustración 2: Indicadores de la gestión de inventarios

Fuente: Oviedo (2020)

Se presenta la matriz de operacionalización de la variable en los anexos.

## <span id="page-26-0"></span>**3.3. Población, muestreo y muestra**

Para entender mejor el proyecto, se hace referencia a la población que será estudiada.

## *3.3.1. Población*

La población se define como un conjunto de los rasgos que se ajustan a un conjunto de preceptos en su entorno. (Hernández, Fernández y Baptista, 2014, p. 174). Por otro lado, es un conjunto de eventos preciso, limitado y fácilmente disponible que forma la base del muestreo y cumple

con un conjunto de criterios establecidos. (Arias, Villasis, Miranda, 2016, p.202).

La presente investigación estuvo constituida por los registros de entradas y salidas del almacén durante 4 semanas antes de la aplicación y 4 semanas después de aplicar las 9s. Para ello también se tomará en cuenta a los 5 trabajadores que se vinculan directamente con el almacén para controlar entradas y salidas de todo material para realizarles la encuesta

## *3.3.2. Muestra*

En el presente proyecto, se utilizarán muestras censales, tomándose cantidades iguales para cada indicador en referencia al pretest y posttest.

#### *3.3.3. Muestreo*

Del mismo modo, se tuvo en cuenta un muestreo no probabilístico por conveniencia; siendo este debido a la disposición del autor de la investigación tomándose como referencia 4 semanas de revisión de entradas y salidas de repuestos y materiales previas a la implementación de las 9s y 4 semanas posteriores a la misma para poder controlar el cambio que hay luego de la aplicación de la variable independiente

## *3.3.4. Unidad de análisis*

La unidad de análisis es aquella que nos muestra cuales son los objetos que van a ser medidos; dicho de otra manera, los integrantes o situaciones en las cuales en última instancia se les aplicará el respectivo instrumento de medición (Hernández, Fernández y Baptista, 2014, p. 183). En este caso se tuvo como unidad de análisis a los materiales contabilizados en entradas y salidas del almacén.

#### <span id="page-27-0"></span>**3.4. Técnicas e instrumentos de recolección de datos**

Sheldon (2018), nos comenta que un instrumento de recolección de datos es un grupo de herramientas de entrega para administrar, recopilar, mantener, procesar y desarrollar datos sobre los conceptos descubiertos. La técnica de recolección de datos utilizada en este proyecto fue la observación mediante la cual se obtuvo un registro de cada resultado luego de implementar las mejoras.

La recolección de los datos se hizo a través del registro de evaluación y cumplimiento de los indicadores de la variable estudiada.

Para ello, para realizar el pretest, se realizará una encuesta para ver la situación del almacén en cuanto a las 9s.

Por otra parte, para la recolección de los datos se hará uso del software Excel.

Ambos instrumentos se presentan en los anexos.

#### <span id="page-28-0"></span>**3.5. Procedimientos**

Para este estudio se determinará el estudio de la variable en cuestión, en la cual se analizó el cambio mediante la aplicación de las 9s.

En cuanto al inicio del proceso de la investigación, se procedió a realizar una encuesta para poder iniciar con el pretest y ver cómo es que están los almacenes en cuanto a su gestión de inventarios. Este es el caso de la implementación previa de las 9s, mediante la encuesta, la cual se realizó al personal más allegado al almacén, se buscó identificar que falencia existen dentro del mismo para poder mejorar de ese modo la organización de este.

Por otra parte, se procedió también a realizar luego de la encuesta el análisis de la variable gestión de inventarios a través de sus 3 indicadores, los cuales son la exactitud del registro de inventarios, la exactitud del registro de ubicación y los pedidos entregados. Cabe detallar que estos datos se recolectarán mediante el software Excel.

Una vez realizado el pretest y la recogida de datos, se procedió a implementar las 9s en los almacenes de la empresa metalmecánica. mediante el uso de herramientas como la tarjeta roja, ABC para clasificar los materiales, registros de cumplimiento, entre otras más que se desarrollaran durante la implementación de la misa. Cabe detallar que para las 4 últimas S se deberá interactuar con los mismos trabajadores encargados del almacén.

En cuanto a la variable analizada, que es la gestión de inventarios, en conjunto con la encuesta de las 9s, se realizará primero la recolección de datos respectivos de los indicadores mencionados anteriormente recolectándolos de datas que se encuentran en el kardex de entradas y salidas del almacén y otros datos que serán proporcionados por el área logística para ser anotados. En cuanto al registro de ubicación, se tomará en cuenta la ubicación de los materiales según el registro de entrada y salida de material que tiene apuntado el logístico (esta toma fotos cuando sale el material; por ello, se registrará mediante ello las ubicaciones si estaban cada material en su lugar respectivo). Para el caso de entregas, se utilizará también el registro de entradas y salidas del kardex.

Cabe detallar que, en ambos casos para obtener los diversos datos se utilizó la técnica de observación. Una vez finalizada la implementación de las 9s, se procederá a tomar datos de los indicadores de la variable gestión de inventarios para realizar una comparación con al antes de su implementación mediante métodos de análisis de datos que serán mencionados en el punto siguiente.

Finalmente, luego de realizar el análisis de datos respectivo, se procedió con la redacción de las conclusiones respectivas con respecto a las hipótesis mencionadas y también se realizó algunas recomendaciones.

#### <span id="page-29-0"></span>**3.6. Método de análisis de datos**

El método de análisis de datos para este estudio se dividió en descriptivo y inferencial

Para obtener un mejor análisis de los resultados en el área de investigación a realizar, así como del cambio surgido tras la introducción de la metodología 9S como herramienta para la toma de decisiones, fue necesario utilizar una variedad de otras herramientas para mostrarse un profundo conocimiento de la interpretación. Para ello, se utilizan gráficos y tablas para determinar el cumplimiento de las variables durante los cambios realizados debido al uso de la herramienta.

Del mismo modo, se hizo uso de las pruebas de normalidad; asi como también, se indicó si las pruebas son paramétricas o no paramétricas.

Asimismo, el análisis inferencial incluye un método de prueba de hipótesis; luego se adoptó el nivel de significación, teniendo en cuenta una tasa de error del 5%. Luego se realizan pruebas de normalidad basadas en el tamaño de la muestra y luego se utilizan estadísticas relevantes para aceptar o rechazar hipótesis nulas.

## <span id="page-30-0"></span>**3.7. Aspectos éticos**

Para la futura meta profesional de obtener el grado de maestro en gerencia de operaciones y logística es muy importante profundizar en los valores éticos, morales y profesionales; Por ello, se indicó que el trabajo desarrollado tuvo en cuenta:

- o Responsabilidad social y honestidad
- o Veracidad en los resultados obtenidos y proporcionados por la empresa metalmecánica asi como también ética profesional
- o Respeto de las fuentes bibliográficas y derechos de autor de estas.

# <span id="page-31-0"></span>**IV. RESULTADOS**

Luego de la implementación de las 9s en los almacenes de la empresa metalmecánica, se procedió a realizar el análisis de los resultados de manera descriptiva e inferencial a la variable de estudio.

# **4.1. Análisis descriptivo**

Se muestra el análisis descriptivo del primer indicador exactitud del registro de inventarios conforme a los datos expresados y tomados en los almacenes de la empresa metalmecánica y cuya demostración se encuentra en los anexos.

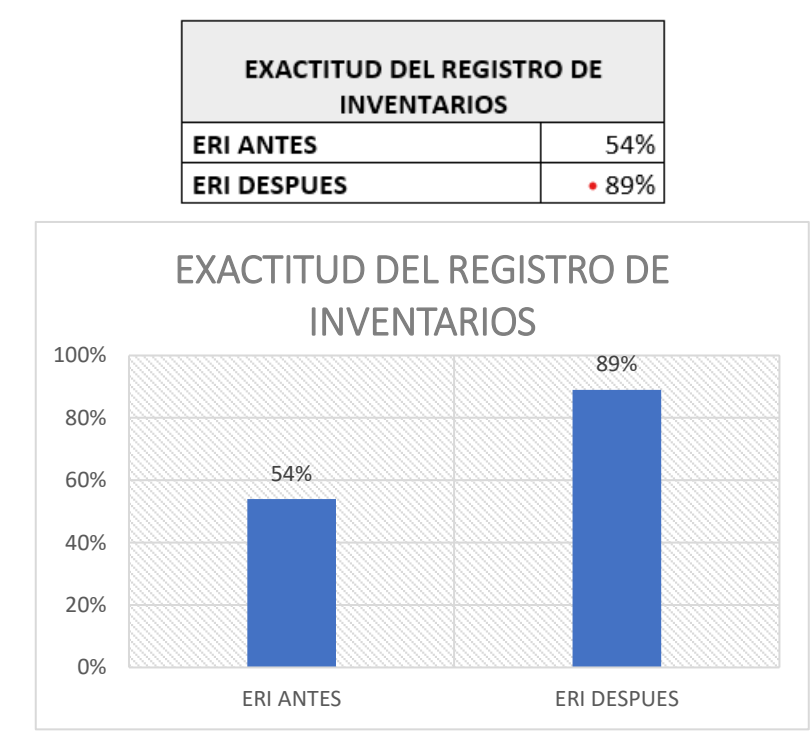

*Tabla 1: Resultados descriptivos del indicador exactitud del registro de inventarios*

*Ilustración 3: Representación gráfica de los resultados descriptivos del indicador exactitud del registro de inventarios*

## Interpretación:

De la tabla 01, se puede identificar que de los datos procesados se obtuvo una media de 54% en el pretest y de 89% en el posttest; representando esto una mejora representativa en cuanto al indicador de exactitud del registro de inventarios con una mejora de 35% respectivamente.

En el gráfico 3 se puede observar de manera ilustrativa los resultados de la media obtenida en el indicador confirmando el incremento del indicador en 35% respectivamente.

Se muestra el análisis descriptivo del segundo indicador exactitud del registro de ubicación conforme a los datos expresados y tomados en los almacenes de la empresa metalmecánica y cuya demostración se encuentra en los anexos

<span id="page-32-0"></span>*Tabla 2: Resultados descriptivos del indicador exactitud del registro de ubicación*

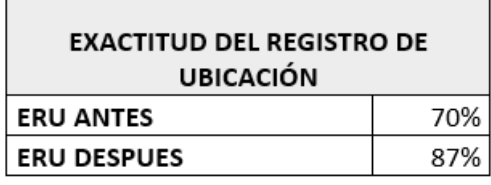

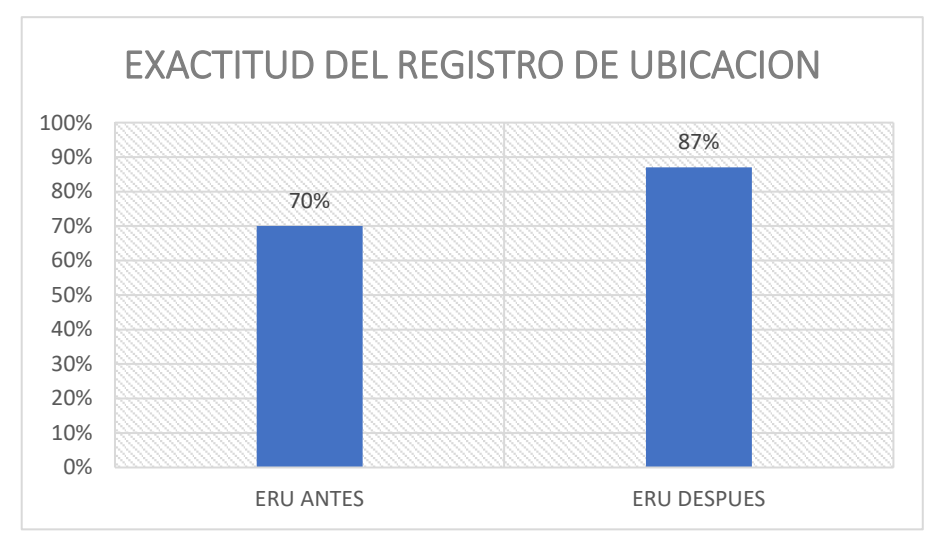

<span id="page-32-1"></span>*Ilustración 4: Representación gráfica de los resultados descriptivos del indicador exactitud del registro de ubicación*

#### Interpretación

De la tabla 2, se puede identificar que de los datos procesados se obtuvo una media de 74% en el pretest y de 91% en el posttest; representando esto una mejora representativa en cuanto al indicador de exactitud del registro de ubicación con una mejora de 17% respectivamente.

En el gráfico 4 se puede observar de manera ilustrativa los resultados de la media obtenida en el indicador, confirmando el incremento del indicador en 17% respectivamente.

Se muestra el análisis descriptivo del indicador pedidos entregados conforme a los datos expresados y tomados en los almacenes de la empresa metalmecánica y cuya demostración se encuentra en los anexos

<span id="page-33-0"></span>*Tabla 3: Resultados descriptivos del indicador pedidos entregados*

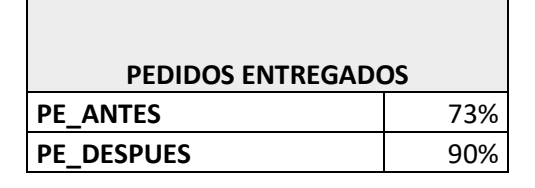

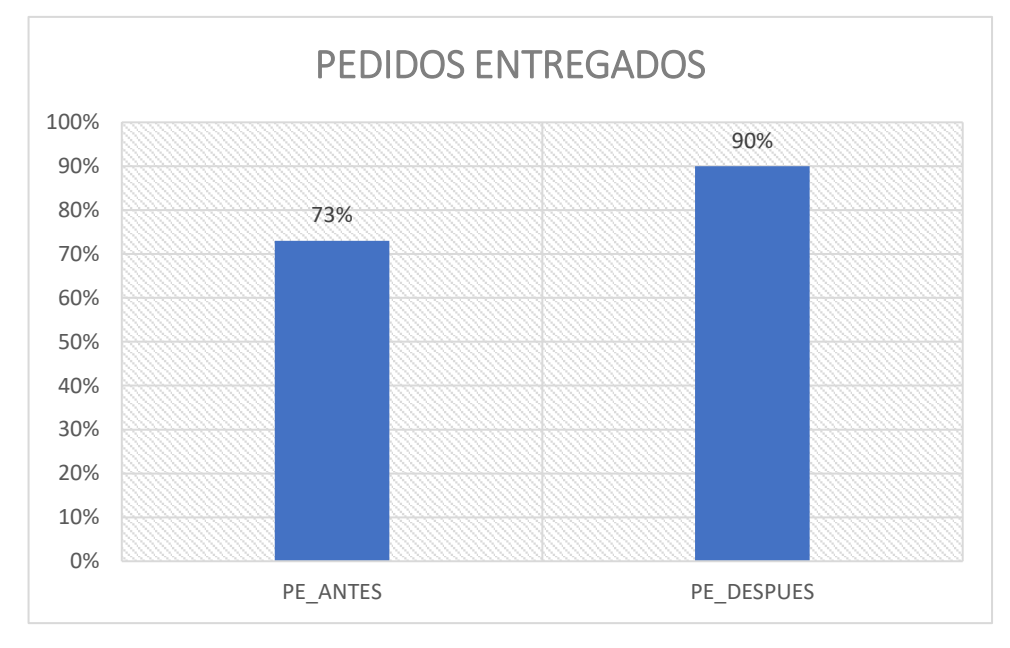

<span id="page-33-1"></span>*Ilustración 5: Representación gráfica de los resultados descriptivos del indicador pedidos entregados*

## Interpretación:

De la tabla 3, se puede identificar que de los datos procesados se obtuvo una media de 73% en el pretest y de 90% en el posttest; representando esto una mejora representativa en cuanto al indicador de pedidos entregados con una mejora de 17% respectivamente.

En el gráfico 5 se puede observar de manera ilustrativa los resultados de la media obtenida en el indicador, confirmando el incremento del indicador en 17% respectivamente.

# **4.2. Análisis inferencial**

# **Prueba de normalidad para el indicador exactitud del registro de inventarios**

Ha: la aplicación de la metodología 9S mejora de manera significativa la Exactitud de registro de Inventario en la gestión de inventarios en los almacenes de la empresa metalmecánica

 Para poder probar la hipótesis específica 1, primero se determina si los datos correspondientes al antes y después primer indicador tienen un comportamiento paramétrico o no paramétrico. Por esta razón, dado que hay 24 datos de ambas series, todavía usamos estadísticas de normalidad a través del análisis con estadísticas de Shapiro-Wilk, esto se debe a las siguientes razones:

Las pruebas de normalidad se realizan de acuerdo al tamaño de la muestra, expresados en la tabla 4

<span id="page-34-0"></span>*Tabla 4: Pruebas de normalidad*

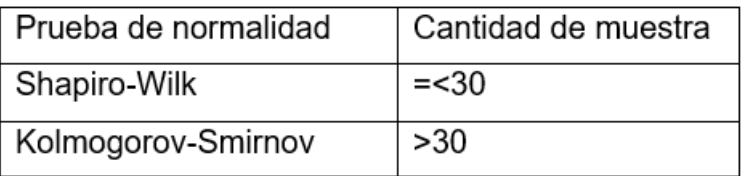

 Para constatar la prueba de normalidad, se tomó en cuenta la siguiente regla de decisión en función al ρvalor e hipótesis nula:

Si  $p_{\text{valor}} \leq 0.05$  se rechaza la hipótesis nula

Si  $\rho_{\text{valor}}$  > 0.05 no se rechaza la hipótesis nula

 Del mismo modo se realizó lo siguiente en cuanto al registro de exactitud de inventario pre y post test de la implementación para la prueba de normalidad:

 Para determinar qué tan precisos eran la exactitud de los registros de inventario antes de la ejecución, primero comenzamos a formular una hipótesis:

Ho: Los datos del registro de exactitud de registro de inventarios antes de la implementación si provienen de una distribución normal

Ha: Los datos del registro de exactitud de registro de inventarios antes de la implementación no provienen de una distribución normal

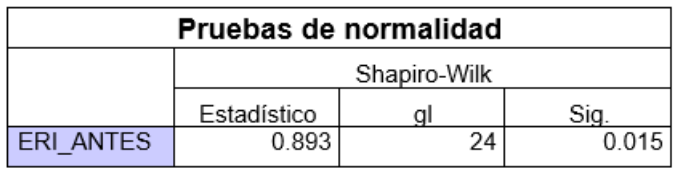

<span id="page-35-0"></span>*Tabla 5: Pruebas de normalidad ERI antes de la implementación*

 La tabla 5 muestra que el nivel de significancia del criterio de exactitud del registro del inventario antes de la implementación es de 0.015; menos de 0,05; por lo que la hipótesis nula se rechaza (es no paramétrico)

Por otra parte, para la determinación de la normalidad del indicador exactitud del registro de inventarios después de la implementación se procedió primero a plantear las hipótesis:

Ho: Los datos del registro de exactitud de registro de inventarios después de la implementación si provienen de una distribución normal

Ha: Los datos del registro de exactitud de registro de inventarios después de la implementación no provienen de una distribución normal

 Luego de ello, se procedió a procesar los datos de la productividad antes de la implementación con la prueba de Shapiro-Wilk, expresados en la tabla 6.
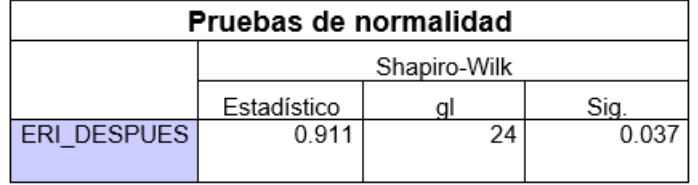

### *Tabla 6: Pruebas de normalidad ERI después de la implementación*

De la tabla 6, se observa que el nivel de significancia del indicador registro de exactitud de inventarios después de la implementación es de 0,037; siendo este menor a 0.05; por lo cual, se rechaza la hipótesis nula (es no paramétrico)

Debido a que ambos de los datos analizados fueron no paramétricos respectivamente; se procedió a utilizar el estadígrafo de WILCOXON

Se procedió a realizar la contrastación de la primera hipótesis específica:

Ho: la aplicación de la metodología 9S no mejora de manera significativa la exactitud de registro de inventario en la gestión de inventarios en los almacenes de la empresa metalmecánica

Ha: la aplicación de la metodología 9S mejora de manera significativa la exactitud de registro de inventario en la gestión de inventarios en los almacenes de la empresa metalmecánica

Para ello, se tomó la siguiente regla de decisión:

Ho:  $\mu$ Pa  $\geq \mu$ Pd

Ha:  $\mu$ Pa <  $\mu$ Pd

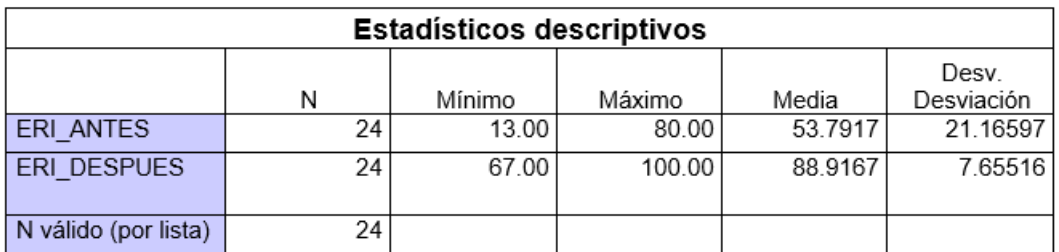

*Tabla 7: Estadísticos descriptivos antes y después de la implementación*

La Tabla 7 muestra que la precisión ERI previo a la implementación es 53,7917, que es inferior a la precisión promedio del ERI posterior a la implementación de 88,9167. En tal motivo, se acepta la hipótesis de investigación o alterna, la cual indica que la metodología 9S mejora de manera significativa la exactitud de registro de inventario en la gestión de inventarios en los almacenes de la empresa metalmecánica

Con el objetivo de comprobar que el análisis es correcto, se realizó el análisis mediante la prueba de WILCOXOM.

| Estadísticos de prueba <sup>a</sup>       |                            |  |  |  |
|-------------------------------------------|----------------------------|--|--|--|
|                                           | ERI DESPUES -<br>ERI ANTES |  |  |  |
| 7                                         | $-4.198b$                  |  |  |  |
| Sig.<br>asintótica(bilateral)             | 0.000                      |  |  |  |
| a. Prueba de rangos con signo de Wilcoxon |                            |  |  |  |
| b. Se basa en rangos negativos.           |                            |  |  |  |

*Tabla 8: Estadístico de prueba Wilcoxom para el indicador ERI*

 En la tabla 8, se observa que la significancia antes y después es de 0.000; por lo que, de acuerdo a la regla de decisión se acepta la hipótesis alterna la cual indica que la metodología 9s mejora de manera significativa la exactitud de registro de inventario en la gestión de inventarios en los almacenes de la empresa metalmecánica.

#### **Prueba de normalidad para el indicador exactitud del registro de ubicación**

Ha: la aplicación de la metodología 9S mejora de manera significativa la exactitud de registro de ubicación de materiales de los almacenes de la empresa metalmecánica

Para constatar la prueba de normalidad, se tomó en cuenta la siguiente regla de decisión en función al p<sub>valor</sub> e hipótesis nula:

- Si  $p_{\text{valor}} \leq 0.05$  Se rechaza la hipótesis nula
- Si p<sub>valor</sub> > 0.05 NO se rechaza la hipótesis nula

 Para la determinación de la normalidad del indicador antes de la implementación se procedió primero a plantear las hipótesis:

Ho: Los datos del registro de exactitud de ubicación antes de la implementación si provienen de una distribución normal

Ha: Los datos del registro de exactitud de ubicación antes de la implementación no provienen de una distribución normal

Por consiguiente, se procedió a procesar los datos de la eficacia antes de la implementación con la prueba de Shapiro-Wilk, expresados en la tabla 9.

*Tabla 9: Pruebas de normalidad ERU antes de la implementación*

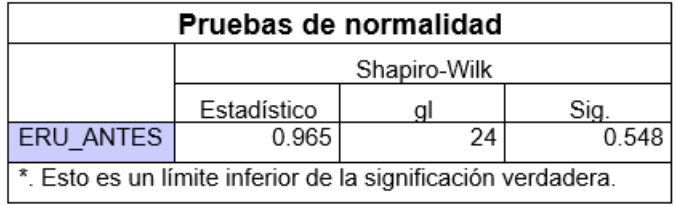

En la tabla 9, se observa que la significancia es de 0.548; siendo esta mayor a 0.05; por lo cual, se observa que es paramétrica.

Por otra parte, se procedió a la determinación de la normalidad de la productividad después de la implementación, comenzando con el planteamiento de las hipótesis

Ho: Los datos del registro de exactitud de ubicación después de la implementación si provienen de una distribución normal

Ha: Los datos del registro de exactitud de ubicación después de la implementación no provienen de una distribución normal

Por consiguiente, se procedió a procesar los datos de la eficacia antes de la implementación con la prueba de Shapiro-Wilk, expresados en la tabla 10

| Pruebas de normalidad                                        |              |    |         |  |
|--------------------------------------------------------------|--------------|----|---------|--|
|                                                              | Shapiro-Wilk |    |         |  |
|                                                              | Estadístico  | aı | Sia.    |  |
| <b>ERU DESPUES</b>                                           | 0.943        | 24 | 0 1 9 4 |  |
|                                                              |              |    |         |  |
| *. Esto es un límite inferior de la significación verdadera. |              |    |         |  |

*Tabla 10: Pruebas de normalidad ERU después de la implementación*

De la tabla 10, se puede apreciar que la significancia es de 0.194, siendo esta mayor a 0.05; por lo que se deduce que es paramétrica.

 Debido a que ambos datos analizados fueron paramétricos; se procedió a utilizar el estadígrafo TSTUDENT.

Luego de analizar la normalidad, se procedió a la contrastación de la hipótesis:

Ho: La aplicación de la metodología 9S no mejora de manera significativa la exactitud de registro de ubicación de materiales de los almacenes de la empresa metalmecánica

Ha: La aplicación de la metodología 9S mejora de manera significativa la exactitud de registro de ubicación de materiales de los almacenes de la empresa metalmecánica

Para ello, se tomó la siguiente regla de decisión:

Ho:  $\mu$ Pa  $\geq \mu$ Pd

Ha:  $\mu$ Pa <  $\mu$ Pd

 Para ver la comparación de cuál de las medias es mayor, se procede a realizar la estadística de muestras emparejadas representadas en la tabla 11.

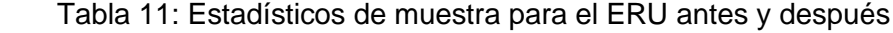

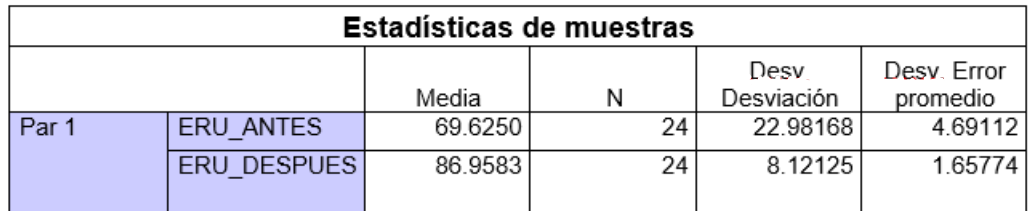

De la tabla 11 se peude apreciar que, la media del indicador antes de la implementación es de 69.6250 siendo este menor en cuanto al después que es de 86.9583; por consiguiente, se rechaza la hipótesis nula y se procede a demostrar que la metodología 9s mejora de manera significativa la exactitud de registro de ubicación de materiales de los almacenes de la empresa metalmecánica.

Con el objeto de corroborar que el análisis es conforme, se procedió a seguir la siguiente regla de decisión:

Si pvalor  $\leq 0.05$ , se rechaza la hipótesis nula

Si pvalor > 0.05, se acepta la hipótesis nula

 Para observar el resultado y decisión de si se acepta o rechaza la hipótesis nula, se procede a analizar la tabla 12

Tabla 12: Pruebas T-STUDENT ERU antes y después de la implementación

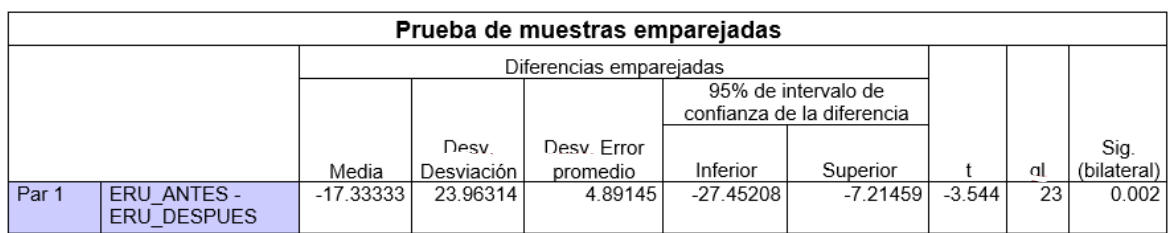

 En la tabla 12 se observa que la significancia de la prueba es de 0.002; ñor lo cual, de acuerdo a la regla de decisión, se acepta la hipótesis alterna la cual indica que la aplicación de la metodología 9S mejora de manera significativa la exactitud del registro de ubicación de materiales en los almacenes de la empresa metalmecánica.

#### **Prueba de normalidad para el indicador pedidos entregados**

Ha: La aplicación de la metodología 9S mejora de manera significativa en la distribución de los pedidos entregados en los almacenes de la empresa metalmecánica

Para constatar la prueba de normalidad, se tomó en cuenta la siguiente regla de decisión en función al p<sub>valor</sub> e hipótesis nula:

Si  $p_{\text{valor}} > 0.05$  no se rechaza la hipótesis nula

 Para la determinación de la normalidad del indicador antes de la implementación se procedió primero a plantear las hipótesis:

Ho: Los datos de los pedidos entregados antes de la implementación si provienen de una distribución normal

Ha: Los datos de los pedidos entregados antes de la implementación no provienen de una distribución normal

Por consiguiente, se procedió a procesar los datos de la implementación con la prueba de Shapiro-Wilk, expresados en la tabla 13.

Tabla 13: Pruebas de normalidad indicador Pedidos entregados antes de la implementación

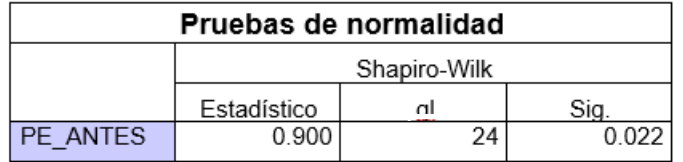

En la tabla 13 se puede observar que la significancia es 0.022; por lo cual, se rechaza la hipótesis nula (no paramétrica).

Por otra parte, se procedió a la determinación de la normalidad de la productividad después de la implementación, comenzando con el planteamiento de las hipótesis

Ho: Los datos de los pedidos entregados después de la implementación si provienen de una distribución normal

Ha: Los datos de los pedidos entregados después de la implementación no provienen de una distribución normal.

Por consiguiente, se procedió a procesar los datos antes de la implementación con la prueba de Shapiro-Wilk, expresados en la tabla 14.

Tabla 14: Pruebas de normalidad indicador Pedidos entregados antes de la implementación

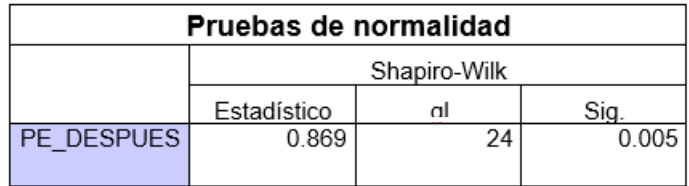

De la tabla 14, se puede observar que el nivel de significancia es igual a 0.005; por lo cual, no se rechaza la hipótesis nula (no paramétrica).

Puesto que ambos datos fueron paramétricos; se procedió a utilizar el estadístico de WILKOXOM

Luego del análisis de la normalidad, se procedió a la contratación de la hipótesis:

Ho: La aplicación de la metodología 9S no mejora de manera significativa en la distribución de los pedidos entregados en los almacenes de la empresa metalmecánica

Ha: La aplicación de la metodología 9S mejora de manera significativa en la distribución de los pedidos entregados en los almacenes de la empresa metalmecánica

Para ello, se tomó la siguiente regla de decisión:

Ho:  $\mu$ Pa  $\geq \mu$ Pd

Ha:  $\mu$ Pa <  $\mu$ Pd

 Para ver la comparación de cuál de las medias es mayor, se procede a realizar la estadística de muestras emparejadas representadas en la tabla 15

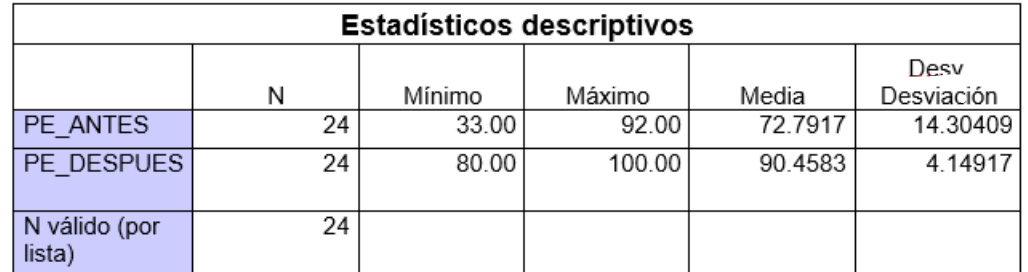

Tabla 15: Estadísticos descriptivos antes y después del indicador pedidos entregados

De la tabla 15 se puede observar que la media del indicador pedidos entregados previa es de 72.7917 siendo este menor en comparación a la media después de la implementación que fue de 90.4583, por consiguiente, se rechaza la hipótesis nula y se procedió a aceptar la hipótesis de investigación o alterna, por la cual se demuestra que la aplicación de la metodología 9S mejora de manera significativa en los pedidos entregados en la gestión de inventarios en los almacenes de la empresa metalmecánica

Con el objetivo de corroborar que el análisis es conforme, se realizó el mismo mediante la significancia que se obtiene en los resultados de la aplicación de la prueba de WILCOXOM.

Se procedió a seguir la siguiente regla de decisión:

Si pvalor ≤ 0.05, se rechaza la hipótesis nula

Si pvalor > 0.05, se acepta la hipótesis nula

 Para observar el resultado y decisión de si se acepta o rechaza la hipótesis nula, se procede a analizar la tabla 16

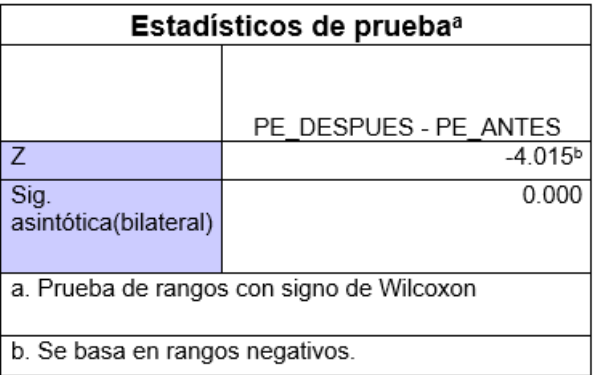

Tabla 16: Pruebas de Wilcoxom para el indicador Pedidos entregados

De la tabla 16 se puede observar que el nivel de significación de la prueba WILCOXOM realizada para el criterio antes y después de implementar el método es 0.0, por lo que, de acuerdo con la regla de decisión, no se rechaza la hipótesis y la hipótesis alternativa se acepta, lo que indica que la aplicación de la metodología 9S mejora de manera significativa en la distribución de los pedidos entregados en los almacenes de la empresa metalmecánica.

### **V. DISCUSIÓN**

Los resultados obtenidos durante la investigación muestran el cambio de 3 indicadores relacionados con las variables de gestión de inventario después de implementar el método 9S en el almacén de una empresa metalmecánica.

En cuanto a la exactitud de Registro de Inventario, para este índice, el primer resultado obtenido del análisis de descripción se muestra por los valores promedio, que muestra que, en la prueba inicial, es 54%y después de la prueba, su valor es del 89%, el cálculo de la mejora en este proceso fue de 35%. La precisión de los elementos de datos relacionados con las pruebas preliminares, así como en la prueba de reglas, es el resultado de que P es inferior a 0.05, así como en el caso de las pruebas preliminares, es 0.015 y para la prueba postes es0.03.

El resultado obtenido ha confirmado que la distribución era no paramétrica y por ello se contrasto la hipótesis haciendo uso de la prueba con el rango de Wilcoxon y se confirmó que el resultado obtenido era menor a 0.05; por lo que, se rechaza la hipótesis nula y se concluyó que la aplicación de la metodología 9s mejora de manera significativa la exactitud de registro de inventario en la gestión de inventarios en los almacenes de la empresa metalmecánica.

Para gallegos (2017) afirma que el uso correcto de las herramientas de gestión de almacenes y control interno aumentará la eficiencia de los datos de inventario. El margen de beneficio teórico está determinado por las entradas y salidas de cada producto, mientras que el margen de beneficio real está determinado por los resultados obtenidos de un producto o producto en particular. Todo esto ha sido descrito, confirmando que, con un uso muy preciso y consistente de la herramienta, el método documentado en el proceso puede mejorar la precisión de los datos en el grupo.

Oviedo (2020) tiene resultados parecidos en cuanto a la mejora de la exactitud del registro de inventarios. El autor determinó la diferencia en los promedios de un total de 36 toma de muestras realizadas, muestras que en el pretest fue de 48.81% y en el posttest tuvo un resultado de 84.11%, experimentándose un cambio total de 50.03% en cuanto a pretest.

El autor hizo uso de diversas metodologías para mejora de la gestión de inventarios como lo es la de las 9s y dentro de ello utilizó también el método ABC que fue de gran apoyo para reconocer los materiales respectivamente.

De ello, en cuanto al segundo indicador, el cual es exactitud de registro de ubicación, en el análisis descriptivo la mejora fue notoria; pues la diferencia de promedios de la toma realizada mostró que en el pretest es de 70% y en el posttest es de 87%, el cálculo de mejora que experimentó este proceso en general fue de 17% con respecto al pretest; asi mismo, al realizarse la prueba de normalidad, se tuvo un valor mayor a 0.05 para el pretest y posttest, mostrándose de este modo que es paramétrico.

El resultado confirmó que es normal en cuanto a la distribución y para contrastar dicho resultado se utilizó el estadístico de T-STUDENT y se aseveró que el valor fue menor a 0.05; por lo tanto, se acepta la hipótesis alterna y por consiguiente se concluye que la aplicación de la metodología 9s mejora de manera significativa la exactitud del registro de ubicación de materiales de los almacenes de la empresa metalmecánica.

Para Loja (2015) indica que implementar el método anterior romperá viejos estándares para lograr procesos eficientes e introducirá una nueva cultura de disciplina de los empleados, la tarea en cuestión contribuirá a mejorar el control visual de las mercancías en las instalaciones de almacenamiento de nuestra organización, como también hará que sea más fácil y rápido obtener información, el plan conceptual señala que reclasificando los elementos si es necesario y ajustando sus posiciones su posición de acuerdo con su velocidad de rotación de acuerdo con los movimientos que tiene un elemento determinado, los elementos bien colocados generalmente hacen que sea mucho más fácil para usted encontrar lo que está buscando, pero poner las cosas en su ubicación confirmará la efectividad del proceso de búsqueda en la tienda.

Nuevamente en contrastación con la investigación de Oviedo, se obtuvieron resultados similares a la investigación. Este demostró en su investigación de 36 tomas realizadas que en el pretest tuvo un resultado de 52.19% y en el posttest de

38

86.86%, mostrando una mejoría total dentro del proceso de un 60.08% respectivamente en cuanto al indicador.

En cuanto al tercer indicador, numero de pedidos entregados, se obtuvo en el análisis descriptivo la diferencia de promedios, mostrando en el pretest un 72% y en el posttest de 90%. Se pudo observar un cálculo de mejora del 13% respectivamente en cuanto a los pedidos entregados con respecto al pretest; asi mismo, en la prueba de normalidad se obtuvieron datos de significancia menores a 0.05.

El resultado obtenido aseveró que la distribución era no paramétrica y se utilizó el estadístico de Wilcoxon. Del mismo modo, se aseveró que el valor de la significancia fue de 0.000, el cual es inferior a 0.05; por lo que, se acepta la hipótesis alterna y se concluye que la aplicación de la metodología 9s mejora de manera significativa en los pedidos entregados en la gestión de inventarios de los almacenes de la empresa metalmecánica.

Para Ataucuri (2018) indica que la implementación de KPIs permite el seguimiento y control con el fin de mejorar la precisión de los artículos y atender a los clientes internos y externos, así como incrementar las utilidades de la empresa, aumentando la eficiencia en el despacho que tiene que llevar en el almacén de acuerdo con un calendario.

En contrastación con el autor Oviedo, tuvo resultados favorables similares al de la investigación, demostrando que en el pretest obtuvo un valor de 52.11% en el pretest y de 87.25% en el posttest, observándose un cambio de 59.73% en cuanto a los pedidos entregados.

En cuanto a la implementación de la metodología 9s, se tiene contrastación con las herramientas utilizadas por algunos autores y que también fueron utilizadas para el presente trabajo.

Pampas (2021) tubo resultados favorables al implementar la metodología 9s en los almacenes de la empresa Yegroup Ingeniería S.A.C. ya que el resultado se evidenció, con un 70% en la recepción, como también en las mercaderías con un 87%. Estos resultados evidenciados en su investigación no constatan una aplicación de herramientas; más si, expresan como una propuesta de mejora.

39

De su investigación se reconoce que la mejora al aplicar la metodología 9s mediante sus diversos puntos puede aplicarse también herramientas externas como propuesta de mejora como el método ABC, el cual se utilizó en la presente investigación para poder reconocer la ubicación de materiales (haciendo alusión al ERU); puesto que se reconoce a los materiales principales (clase A), los que son utilizados en promedio (clase B) y los que son menos utilizados (clase C).

Cabe detallar que, esta herramienta garantiza un mejor reconocimiento no solo en ubicación; si no también, en cuanto a cuantas cantidades (stock) se requiere.

Cochachin y Dávila (2020) en su investigación lograron determinar que al implementarse la metodología 9s se obtuvo una mejora de 86.70% en cuanto a la preparación de pedidos y en los despachos en un 86.53% respectivamente. Estos resultados son indicadores similares en cuanto a la exactitud del registro de inventarios puesto que de los materiales registrados se espera tener una mejor distribución en el almacén para su posterior despacho.

Si bien los autores buscaron mejorar el proceso de almacenamiento, se discrepa en cuanto al uso de la metodología sin apoyo de otros métodos dentro de la realización. El autor hizo uso de cada punto de las 9s; más no, se apoyó de herramientas externas como por ejemplo en la presente tesis que se utilizó el método ABC para los puntos de clasificación y orden; pues, estos fueron de gran importancia para poder tener un mejor registro de los materiales dentro de la organización del almacén.

Tigua (2014) en su investigación al implementar la metodología 9s, se basó en el uso de otra herramienta para la organización de la implementación. Este autor utilizó el método PHVA. Si bien el método no fue utilizado en la investigación, se reconoce que es de gran utilidad para la implementación de las 9s puesto que en sus diversas etapas, garantiza un mejor control y mantenimiento de cada uno de los puntos de la metodología.

Al planificar, el autor analizó la situación actual de la empresa; en el hacer, se realiza todo el plan de manejo, es aquí donde se puede incluso aplicar herramientas de apoyo dentro de la aplicación de los puntos de cada "S"; al verificar se miden los resultados y al actuar es donde se busca mediante retroalimentación (capacitaciones constantes) el concientizar y tener un compromiso con cada uno de los trabajadores.

Este método utilizado por el autor garantiza un mejor manejo de la metodología 9s generando un mejor orden dentro de la organización pues se implementa no solo el método; si no también, la mejora constante.

De manera general, existen métodos que si bien no fueron utilizados en la tesis, son de gran apoyo para garantizar un cambio dentro de un almacén; por ejemplo en la implementación de las 9s, se hizo uso de las tarjetas rojas, las cuales son una herramienta de gran apoyo visual (se relaciona con la 1° s clasificar y la 4° s control visual); esta herramienta no fue utilizada por los autores citados; más si, se hizo uso de esta en la implementación de la metodología.

Gracias a esta herramienta, se pudo reconocer el número de herramientas totales que se tienen optimas y algunas obsoletas.

Por otra parte, también se hace uso de un indicador visual, es decir, nombre en cada estante, muy aparte de reconocer las ubicaciones generales de los elementos que se encuentren dentro del almacén.

Nuevamente citando a Oviedo, este utilizó en su investigación principalmente la concientización mediante las capacitaciones a cada trabajador, permitiendo esto realizar de manera constante un cambio dentro de los almacenes de la empresa metalmecánica.

El resultado de implementar la metodología 9s en el almacen de la empresa metalmecánica tubo resultados positivos como lo es en el primer indicador el cual demostró una mejoría de 35% en el registro exacto de datos de los materiales los cuales se manejan en dicho almacen. Se observó también que se está teniendo en cuenta los determinados procesos tanto al momento de iniciar con los ingresos como salidas de los artículos; asi mismo, también se visualizó que hubo un caso similar con el segundo indicador; ya que, el valor que se obtuvo después de la implementación fue de una mejora del 17%; este valor indicó que el mecanismo de asignar una ubicación determinada al momento del registro de la mercadería en el almacén está funcionando de manera óptima según los pasos documentados en la actividad. Por último, los resultados señalados en el tercer indicador permitieron confirmar un aumento de los despachos realizados en un 13%, con relación al escenario anterior y en consecuencia a estos resultados se concluyó que, la implementación de la metodología 9s mejora la gestión de inventarios de la empresa metalmecánica

En concordancia con los autores que utilizaron esta metodología se puede decir que, el implementar la metodología 9s garantiza una mejoría en cualquier tipo de organización con el constante cambio y apoyo del personal teniendo en cuenta también que, se debe utilizar herramientas de apoyo para poder tener un mejor resultado.

### **VI. CONCLUSIONES**

- Primero, con base en los resultados obtenidos en el almacen metalmecánica, se encontró que la implementación de este método mejoró significativamente la gestión de inventario en el almacén de la empresa metalmecánica, mostrando que la exactitud del registro de inventario aumentó en un 35% en comparación con el promedio, y la exactitud de registro de ubicación mejoró en un 17% y finalmente el índice de pedidos entregados aumentó en promedio un 13%.
- Segundo, en cuanto a la exactitud del registro de inventarios, se concluye que se dio mejora después de usar la metodología 9S en la gestión de inventario, ya que aumentó en promedio un 35 % en la precisión del número exacto de coincidencias entre el inventario.
- Tercero, para la segunda variable, es decir, la exactitud del registro de ubicación, la mejora después de aplicar la metodología 9S en la gestión de inventario, aumentó en un 17% en promedio en las ubicaciones clave especificadas para las mercancías que ingresan al almacén, este porcentaje mayor indica que los procedimientos documentados para determinar las posiciones de rotación, entrada y salida de los elementos funciona de manera óptima para respaldar el uso de la herramienta ABC.
- Cuarto, en cuanto al indicador de pedidos entregados, se observó una mejora luego de la adopción de las 9S, concluyéndose una mejora de 13%, lo que refleja el desempeño de los pedidos. Los resultados muestran que los procedimientos están documentados para determinar la eficacia de la planificación operativa óptima.

#### **VII. RECOMENDACIONES**

- Primera: Para contrastar los resultados obtenidos para los tres indicadores obtenidos de los resultados de la investigación realizada en el almacén de la empresa metalmecánica, después de aplicar el método 9S para la gestión de inventarios, es necesario realizar una encuesta, una prueba. Esto se debe presentar principalmente al nuevo personal, además de las llamadas que reciben actualizaciones, entregarles el manual para que se familiaricen con los procesos y así asegurar que el área esté funcionando sin problemas. Tambien se sugiere uso de herramientas de apoyo como lo fue con el ABC y también se puede utilizar el PHVA (mejora continua) para verificar el cumplimiento de las 9s.
- Segunda: En cuanto a la precisión de la contabilidad del inventario, se recomienda no solo utilizar el método de escribir en el kardex y realizar conteo; si no también, tener en cuenta utilizar un software que registre las entradas y salidas, si en caso no se puede obtener un software, se puede hacer uso del Excel.
- Tercera: En cuanto al segundo indicador, se recomienda que los lotes sean actualizados periódicamente con mantenimientos físicos dentro de la instalación, así como también la confección de nombres, el código de los artículos se debe visualizar grandes, para que, de este modo, la ubicación visual sea más efectiva.
- Cuarta: Para la tasa de cumplimiento de pedidos, se recomienda agilizar el proceso, ya que se puede crear una lista más extensa que incluya múltiples pedidos, lo que hace que el desplazamiento y la búsqueda sean mucho más rápidos, lo que ahorra tiempo de preparación; esto podría apoyarse de un software.

### **REFERENCIAS**

- Almeida, A., & Cunha, J. (2017). The implementation of an Activity-Based Costing (ABC) system in a manufacturing company*. Procedia manufacturing*, 13, 932- 939.<https://www.sciencedirect.com/science/article/pii/S2351978917307990>
- Arias Gómez, J.; Villasís Keever, M. y Miranda Novales, M. (2016). El protocolo de investigación III: la población de estudio. *Revista Alergía México* 63(2) 201- 206. <https://www.redalyc.org/pdf/4867/486755023011.pdf>
- Ataucuri, Y. (2018). Análisis y propuesta de mejora en el área logística de la empresa Proiectus E.I.R.L. [tesis de grado, Universidad Nacional de San Agustín]. Repositorio de la Universidad San Agustín

[http://repositorio.unsa.edu.pe/bitstream/handle/UNSA/7013/IIatcay.pdf?sequ](http://repositorio.unsa.edu.pe/bitstream/handle/UNSA/7013/IIatcay.pdf?sequence=1&isAllowed=y%20Visto%20el%2022%20de%20abril%20de%202020) [ence=1&isAllowed=y%20Visto%20el%2022%20de%20abril%20de%202020.](http://repositorio.unsa.edu.pe/bitstream/handle/UNSA/7013/IIatcay.pdf?sequence=1&isAllowed=y%20Visto%20el%2022%20de%20abril%20de%202020)

- Bate, S. y Chatfield,M. (2016). Identifying the Structure of the Experimental Design. *Journal of Quality Technology*. 48(4). 343-374. <https://doi.org/10.1080/00224065.2016.11918173>
- Botello Izquierdo, L. (2020). Las 9s para mejorar la productividad en el almacén de productos de cuidado personal de la empresa Codijisa, Comas 2020 [tesis de grado, Universidad César Vallejo]. Repositorio institucional de la Universidad César Vallejo.<https://repositorio.ucv.edu.pe/handle/20.500.12692/69344>
- Calderon, A (2014). Propuesta de mejora en la gestión de inventarios para el almacén de insumos en una empresa de consumo masivo [Tesis pregrado para ingeniero industrial, Universidad Peruana de Ciencias aplicadas]. Repositorio institucional de la Universidad peruana de Ciencias aplicadas. [https://repositorioacademico.upc.edu.pe/bitstream/handle/10757/324442/Cal](https://repositorioacademico.upc.edu.pe/bitstream/handle/10757/324442/Calderon_PA.pdf?sequence=3&isAllowed=y) [deron\\_PA.pdf?sequence=3&isAllowed=y](https://repositorioacademico.upc.edu.pe/bitstream/handle/10757/324442/Calderon_PA.pdf?sequence=3&isAllowed=y)
- Camargo, Z., Hernández, E. y Martínez, P (2017). Impact of 5S on productivity, quality, organizational climate and industrial safety in Caucho Metal Ltda. Ingeniare. *Revista chilena de ingeniería* 23(1). 107-117. <http://www.redalyc.org/articulo.oa?id=77233740013>
- Castillo Izquierdo, S. (2016). Metodología de las 9s en el área de patrocinio de la organización comunitaria nuevo amanecer [tesis de grado, Universidad Católica del Ecuador]. Repositorio institucional de la Universidad Católica del Ecuador[.https://repositorio.pucese.edu.ec/bitstream/123456789/636/1/CASTI](https://repositorio.pucese.edu.ec/bitstream/123456789/636/1/CASTILLO%20IZQUIERDO%20SEGUNDO%20ERIBERTO.pdf) [LLO%20IZQUIERDO%20SEGUNDO%20ERIBERTO.pdf](https://repositorio.pucese.edu.ec/bitstream/123456789/636/1/CASTILLO%20IZQUIERDO%20SEGUNDO%20ERIBERTO.pdf)
- Chaverri Chavez, D. (2017). Delimitación y justificación de problemas de investigación en ciencias sociales. *Revista de ciencias sociales.* 3(157). 185- 193.<https://www.redalyc.org/pdf/153/15354681012.pdf>
- Chino, R., Femat Esparza, O. y Jiménez Fajardo, J. A. (2018). Impacto de la implementación de la Filosofía Japonesa 9 "s" en la planta Powertrain de Nissan Aguascalientes A1, México. *Revista Facultad De Ciencias Contables Económicas Y Administrativas -FACCEA*, 8(1), 12–22. <https://editorial.uniamazonia.edu.co/index.php/faccea/article/view/239>
- Chugchilán Chugchilán E. y Zapata Maji P. (2019). Diseño de la metodología 9s´s en la central hidráulica la península y la térmica Lligua de la empresa eléctrica Ambato regional centro norte S.A [tesis de grado, Universidad técnica de Cotopaxi].Repositorio institucional de la Universidad técnica de Cotopaxi. <http://repositorio.utc.edu.ec/handle/27000/5608>
- Chunga Rodríguez, M. (2022).Propuesta de mejora de la gestión de inventario aplicando las 5s en una empresa de productos geosintéticos, Lima 2021 [Tesis posgrado, Universidad César Vallejo]. Repositorio institucional de la Universidad César Vallejo. <https://repositorio.ucv.edu.pe/handle/20.500.12692/84812>
- Cochachin Maguiña, N. y Dávila Espinoza, E (2020). Aplicación de la metodología de las 9S para mejorar el proceso de almacenamiento de baldosas cerámica de una empresa de cerámica. Lima, 2020 [tesis de grado, Universidad César Vallejo]. Repositorio institucional de la Universidad César Vallejo. [https://repositorio.ucv.edu.pe/handle/20.500.12692/53354?locale](https://repositorio.ucv.edu.pe/handle/20.500.12692/53354?locale-attribute=es)[attribute=es](https://repositorio.ucv.edu.pe/handle/20.500.12692/53354?locale-attribute=es)

Cruz, Antonia (2017). UF0476: Gestión de inventarios. Málaga: IC editorial.

- Devkar, R. y Raut, N. (2017). Methodology for '5S' implementation in a small scale manufacturing industry. IJISET. 4(3). 137-141. [http://ijiset.com/vol4/v4s3/IJISET\\_V4\\_I03\\_21.pdf](http://ijiset.com/vol4/v4s3/IJISET_V4_I03_21.pdf)
- Escudero J. (2015). *Técnicas de almacén*. España, Editorial paraninfo.
- Escudero Serrano J. (2019). Logística de almacenamiento (2ª ed.). España, Ediciones Paraninfo S.A. <https://bit.ly/3sebBO9>
- Emerald Insight (2019) Enhancing shitsuke: a planned change intervention model for convenience stores in Japan. *The TQM Journal.* 31(1) 70-93. <https://doi.org/10.1108/TQM-05-2018-0070>
- Gallardo, E. (2017). Metodología de la investigación. Huancayo, Perú: Universidad continental.
- Gallegos, Y (2017). Gestión de almacenes y el control interno de inventarios Sedapar S.A. Arequipa Metropolitana 2016 [tesis de posgrado, Universidad César Vallejo]. Repositorio de la Universidad César Vallejo

<https://repositorio.ucv.edu.pe/handle/20.500.12692/16335>

- Gimenez Chornet V. (2020). Audit of the archives. *Métodos de información.* 11(20), 1-30.<https://dx.doi.org/10.5557/IIMEI11-N20-001030>
- Gisbert, G. y Manzano, M. (2016). Lean manufacturing 5s Implementation. 3C tecnología 5(4). 16-26. [http://dx.doi.org/10.17993/3ctecno.2016.v5n4e20.16-](http://dx.doi.org/10.17993/3ctecno.2016.v5n4e20.16-26) [26](http://dx.doi.org/10.17993/3ctecno.2016.v5n4e20.16-26)
- Hardi H., Silvester, E. y Unggul A. (2018). Productivity Improvement with Implementation of 5S: A Case Study in Mining Services Industry in the General Services Department. *International Journal of Research in Engineering, Science and Management*. 1(12). 515-521. [https://www.ijresm.com/Vol\\_1\\_2018/Vol1\\_Iss12\\_December18/IJRESM\\_V1](https://www.ijresm.com/Vol_1_2018/Vol1_Iss12_December18/IJRESM_V1_12_119.pdf) [\\_12\\_119.pdf](https://www.ijresm.com/Vol_1_2018/Vol1_Iss12_December18/IJRESM_V1_12_119.pdf)
- Hernández, Castorena, O. y Velasquez (2018). Analysis of the relationship between habits and acceptance of the 9's as a competitiveness factor in manufacturing

SMEs in Aguascalientes. *Revista CEA.* 4(7), 29-47. <https://doi.org/10.22430/24223182.757>

- Hernández, E., Camargo, Z. y Martines, P. (2015). Impact of 5S on productivity, quality, organizational climate and industrial safety in Caucho Metal Ltda. Ingeniare.*Revista chilena de ingeniería*. 23(1). 107-117. <https://scielo.conicyt.cl/pdf/ingeniare/v23n1/art13.pdf>
- Hernández, R., Fernández, C. y Baptista, M. (2014). *Metodología de la investigación* (6.° ed.) México: McGRAW-HILL.
- Jacho Calderon, J (2014). Propuesta de aplicación de la metodología de las 9"s" en la microempresa providersa. [Tesis de grado, Universidad Politecnica Nacional].Repositorio institucional de la Universidad Politécnica Nacional: [https://bibdigital.epn.edu.ec/bitstream/15000/8882/1/CD-5957.pdf.](https://bibdigital.epn.edu.ec/bitstream/15000/8882/1/CD-5957.pdf)
- Loja, J. (2015). Propuesta de un sistema de gestión de inventarios para la empresa FEMARPE CÍA LTDA Itesis ingeniería, Universidad Politecnica Salesianal. Repositorio institucional de la Universidad Politécnica Salesiana: <https://dspace.ups.edu.ec/bitstream/123456789/7805/1/UPSCT004654.pdf>
- Martínez Zúñiga, T., Mendoza Sierra, L. y Calva Gálvez, R. (2019). Implementación de las 9s´s como estrategia de mejora continua en área operativa de la empresa Riesa. REINGTEC. 5(1),51-56. [http://reingtec.itsoeh.edu.mx/docs/vol1\\_2019reingtec/Marti%CC%81nez\\_Zun](http://reingtec.itsoeh.edu.mx/docs/vol1_2019reingtec/Marti%CC%81nez_Zun%CC%83iga_2019%20_p51_56.pdf) [%CC%83iga\\_2019%20\\_p51\\_56.pdf](http://reingtec.itsoeh.edu.mx/docs/vol1_2019reingtec/Marti%CC%81nez_Zun%CC%83iga_2019%20_p51_56.pdf)
- Mejia Lino, D. y Cordero Huaman, A (2020). Implementación de la metodología 9s para mejorar la productividad en la prestación de servicios de la empresa Rodels Service, Surquillo, 2020. [Tesis de grado, Universidad César Vallejo]. <https://renati.sunedu.gob.pe/handle/sunedu/2956609>
- Nicomedes, E. (2018) Tipos de investigación. Universidad Santo Domingo de Guzman.<http://repositorio.usdg.edu.pe/handle/USDG/34>
- Ñaupas (2018). *Metodología de la investigación científica y elaboración de tesis*. Lima: Universidad Nacional Mayor de San Marcos.
- Oviedo Montenegro, W. (2020) Metodología 9S en la mejora de la gestión de stocK de la empresa Cotton Project SAC, Lima 2020 [tesis de posgrado, Universidad César Vallejo]. Repositorio de la Universidad César Vallejo <https://repositorio.ucv.edu.pe/handle/20.500.12692/47550>
- Pampas Alva, F. (2021) Estrategia de mejora continua 9'S y el control de la logística en el almacén de la empresa Yegroup Ingeniería S.A.C. [tesis de posgrado, Universidad César Vallejo].Repositorio de la Universidad César Vallejo <https://repositorio.ucv.edu.pe/handle/20.500.12692/64923>
- Perez,M. y Wong H.(2018) Inventory Management In the company Soho Color Salon & Spa In Trujillo (Peru), In 2018. *Cuadernos latinoamericanos de administración* 15 (27)[.http://www.redalyc.org/articulo.oa?id=409658132010](http://www.redalyc.org/articulo.oa?id=409658132010)
- Perez, V. y Quintero, L. (2017). Metodología dinámica para la implementaciónde 5's en el área de producción de las organizaciones. *Revista ciencias estratégicas*. 25(38). DOI: rces.v25n38.a9
- Pineda Quistial, A. (2015). Diseño e implementación de la metodología 9´s para la optimización de servicios en el taller mecánico automotriz EA Motors [tesis de grado, Universidad Técnica del Norte, Ecuador]. Repositorio de la Universidad Técnica del Norte [http://repositorio.utn.edu.ec/bitstream/123456789/4510/1/04%20IND%20045](http://repositorio.utn.edu.ec/bitstream/123456789/4510/1/04%20IND%20045%20TESIS.pdf) [%20TESIS.pdf](http://repositorio.utn.edu.ec/bitstream/123456789/4510/1/04%20IND%20045%20TESIS.pdf)
- Purohit, S. y Shanta (2015). Implementation of 5S Methodology in a Manufacturing Industry. *International Journal of Scientific & Engineering Research*. 6(8), 225- 231. [https://www.ijser.org/researchpaper/Implementation-of-5SMethodology](https://www.ijser.org/researchpaper/Implementation-of-5SMethodology-in-a-Manufacturing-Industry.pdf)[in-a-Manufacturing-Industry.pdf](https://www.ijser.org/researchpaper/Implementation-of-5SMethodology-in-a-Manufacturing-Industry.pdf)
- Quesada y Villa (2007). *Estudio del Trabajo*. Fondo Editorial ITM. [https://bit.ly/2XaMzSv.](https://bit.ly/2XaMzSv)
- Salas Navarro, K., Maiguel Mejía, H. y Acevedo Chedid, J. Inventory Management Methodology to determine the levels of integration and collaboration in supply chain. Revista Chilena de Ingeniería, 25 (2). 326-337. <https://www.redalyc.org/pdf/772/77252418014.pdf>
- Sanchez, V. (2015) El control de los inventarios y su aporte en los estados financieros de la empresa [Tesis pregrado, Universidad técnica de Machala]. Repositorio de la Universidad Técnica de Machala [http://repositorio.utmachala.edu.ec/bitstream/48000/3100/1/TTUACE-](http://repositorio.utmachala.edu.ec/bitstream/48000/3100/1/TTUACE-2015CA-CD00070.pdf)[2015CA-CD00070.pdf](http://repositorio.utmachala.edu.ec/bitstream/48000/3100/1/TTUACE-2015CA-CD00070.pdf)
- Subburaman, K. (2019). A case study of 5S implementation in inspection process. *Proceedings of the International Conference on Industrial Engineering and Operations Management.* 9(3), 1514-1519. <http://www.ieomsociety.org/ieom2019/papers/378.pdf>
- Sumon Rahman, Ariful Islam, Tahiduzzaman y Shohanur Rahman (2018). Implementation of 9s Approach in a Jute Industry: A case Study. International Conference on Mechanical, Industrial and Energy Engineering 2018. *[https://www.researchgate.net/publication/330337920\\_Implementation\\_of\\_9S](https://www.researchgate.net/publication/330337920_Implementation_of_9S_Approach_in_a_Jute_Industry_A_Case_Study) [\\_Approach\\_in\\_a\\_Jute\\_Industry\\_A\\_Case\\_Study](https://www.researchgate.net/publication/330337920_Implementation_of_9S_Approach_in_a_Jute_Industry_A_Case_Study)*
- Tigua Chancay, K. (2014). Implementación de la metodología de las "9s" en el área administrativa del colegio particular el cenáculo [tesis de grado, Universidad de Guayaquil, Ecuador].Repositorio de la Universidad de Guayaquil[.http://repositorio.ug.edu.ec/bitstream/redug/4490/1/TIGUA%20CH](http://repositorio.ug.edu.ec/bitstream/redug/4490/1/TIGUA%20CHANCAY%20TESIS%209S.pdf) [ANCAY%20TESIS%209S.pdf](http://repositorio.ug.edu.ec/bitstream/redug/4490/1/TIGUA%20CHANCAY%20TESIS%209S.pdf)
- Valderrama Mendoza, S. (2015). Pasos para elaborar proyectos de investigación científica: Cuantitativa, Cualitativa y Mixta. Lima: San Marcos E.I.R.L. [http://www.editorialsanmarcos.com/index.php?id\\_product=211&controller=p](http://www.editorialsanmarcos.com/index.php?id_product=211&controller=product) [roduct](http://www.editorialsanmarcos.com/index.php?id_product=211&controller=product)
- Velasco, J. (2017). Logística industrial aplicada. México: Alfaomega Grupo Editor S.A de C.V.

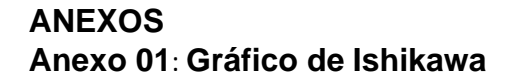

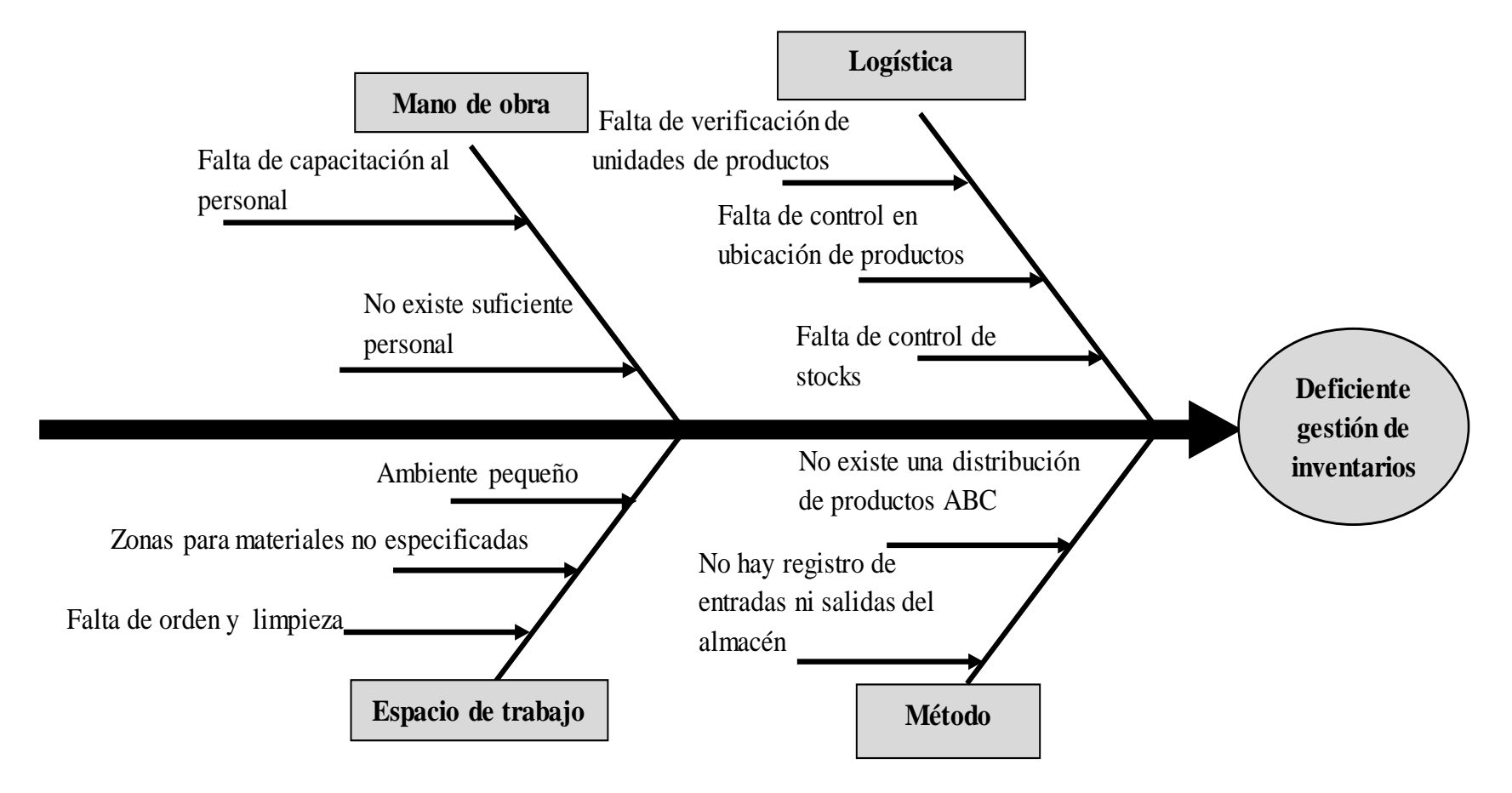

## **Cuadro de causas**

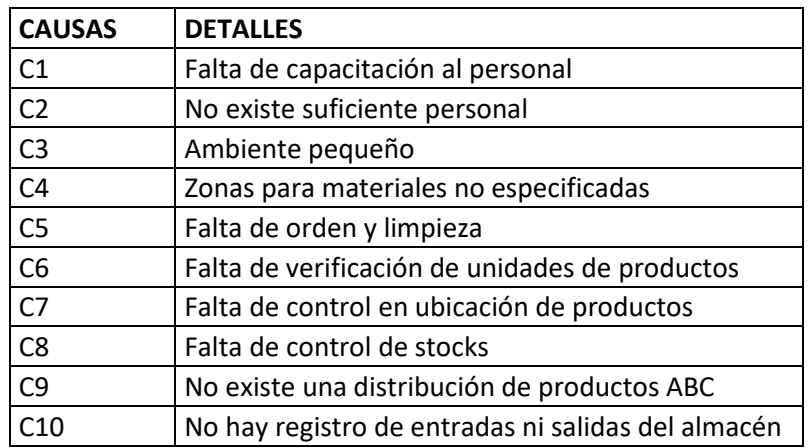

# **Cuadro de correlación de causas**

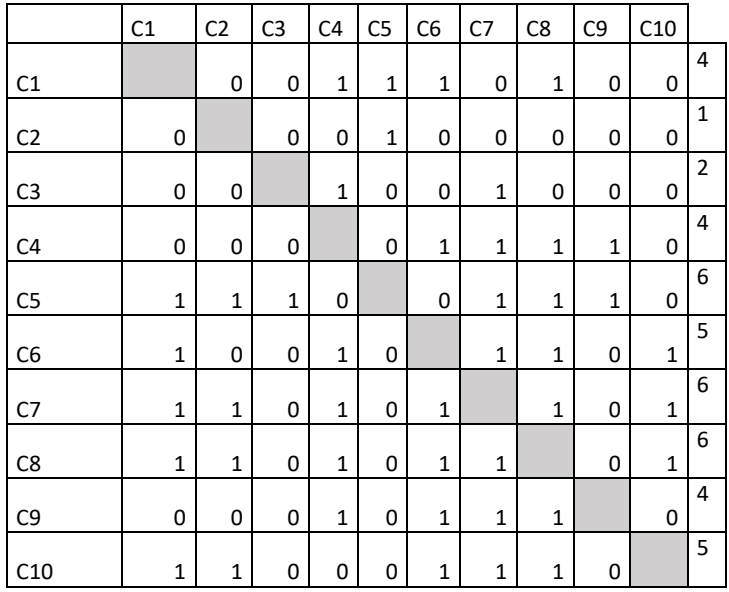

# **Cuadro de porcentajes acumulados**

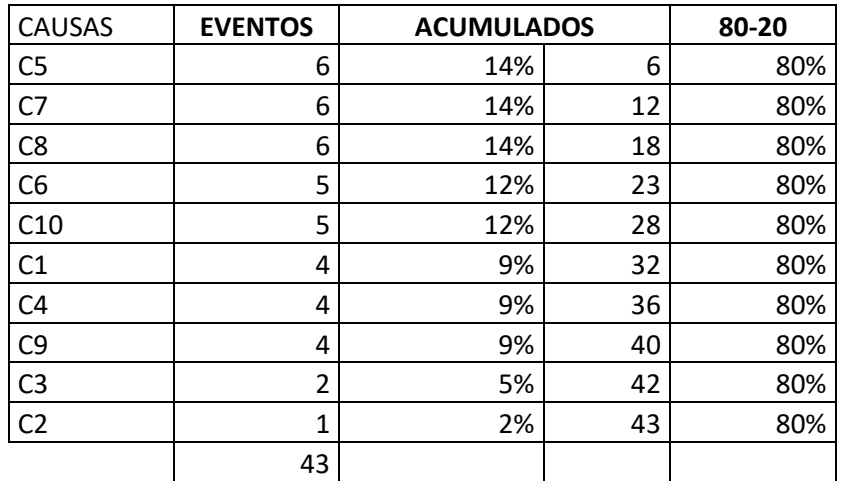

# **ANEXO 02 gráfico de Pareto**

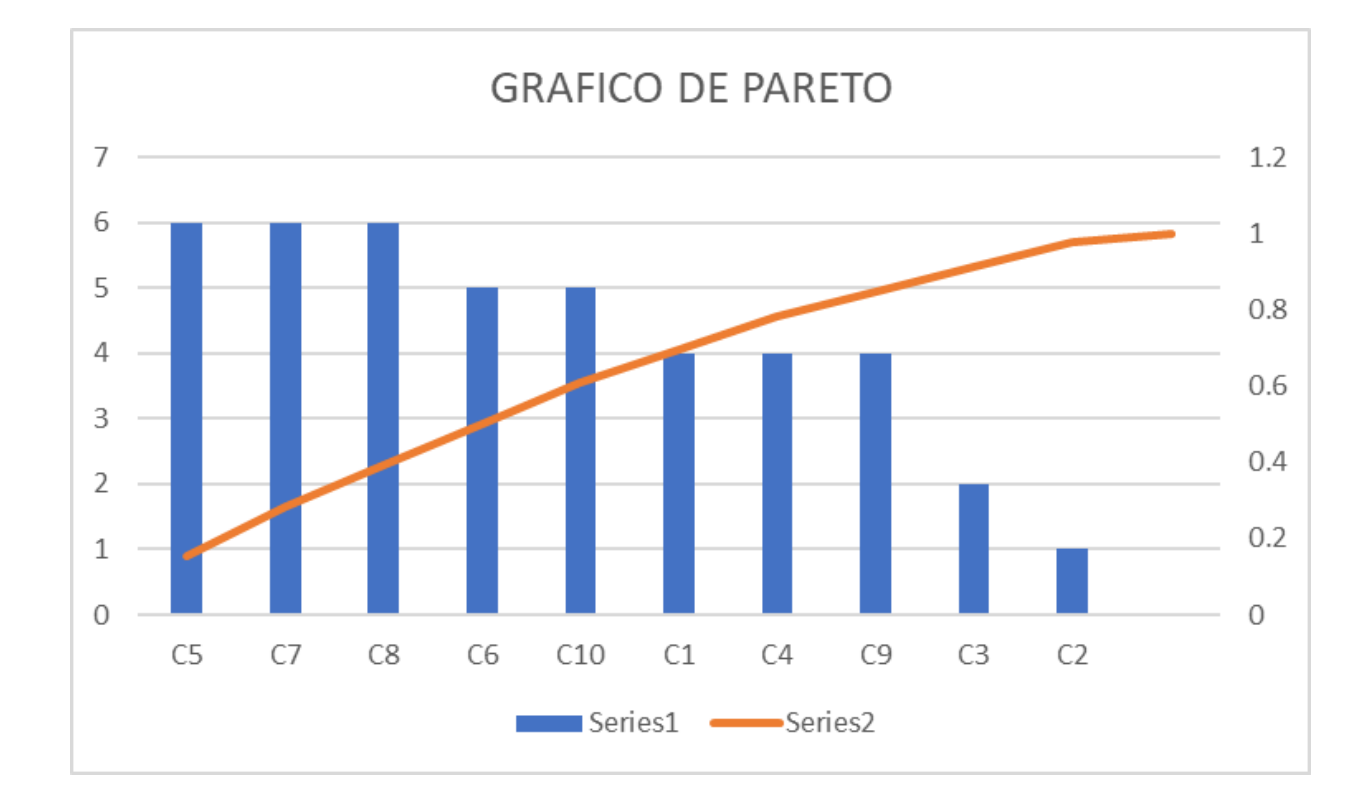

# **Anexo 03: Instrumento de recolección de datos de las 9S**

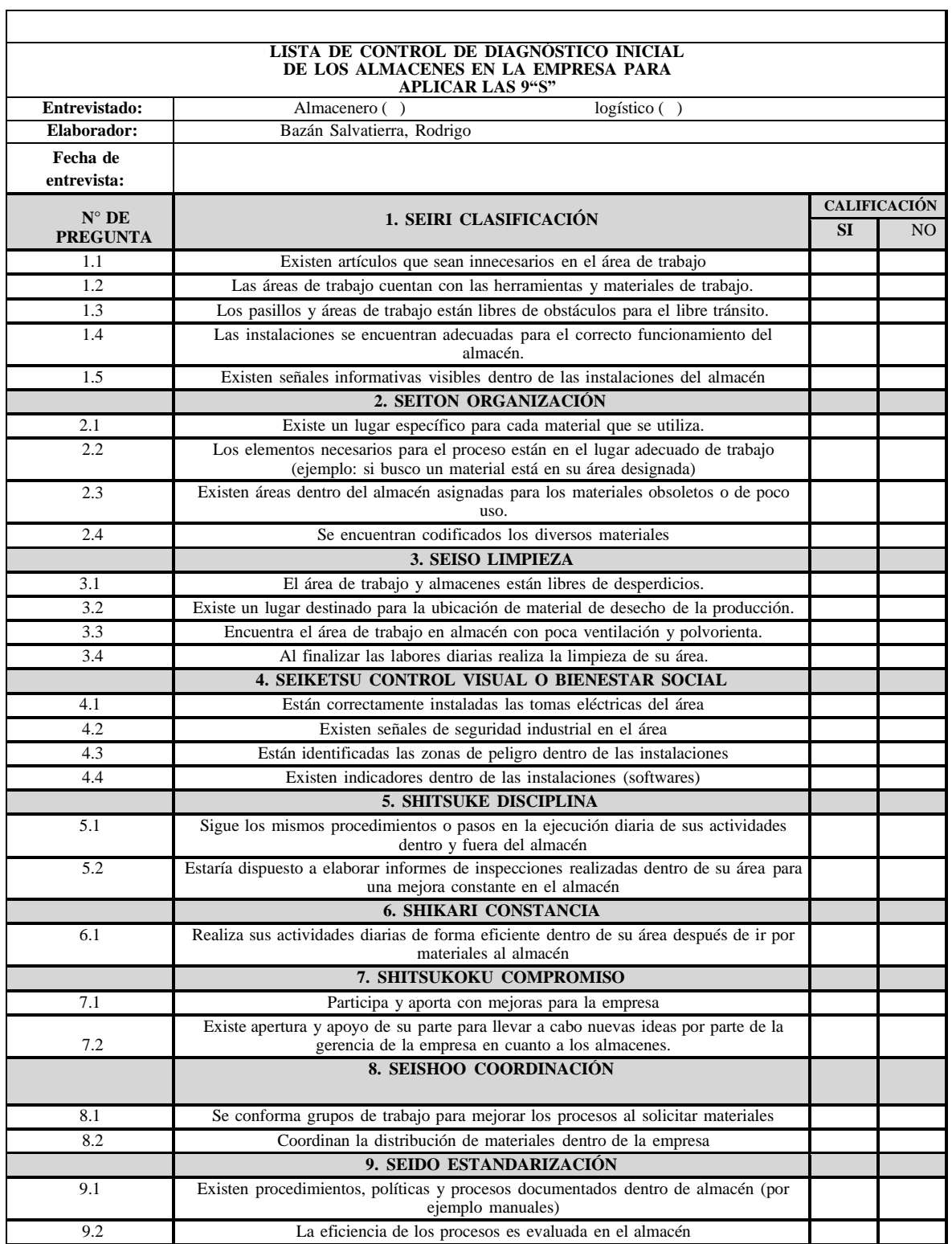

#### **Anexo 04: MATRIZ DE CONSISTENCIA**

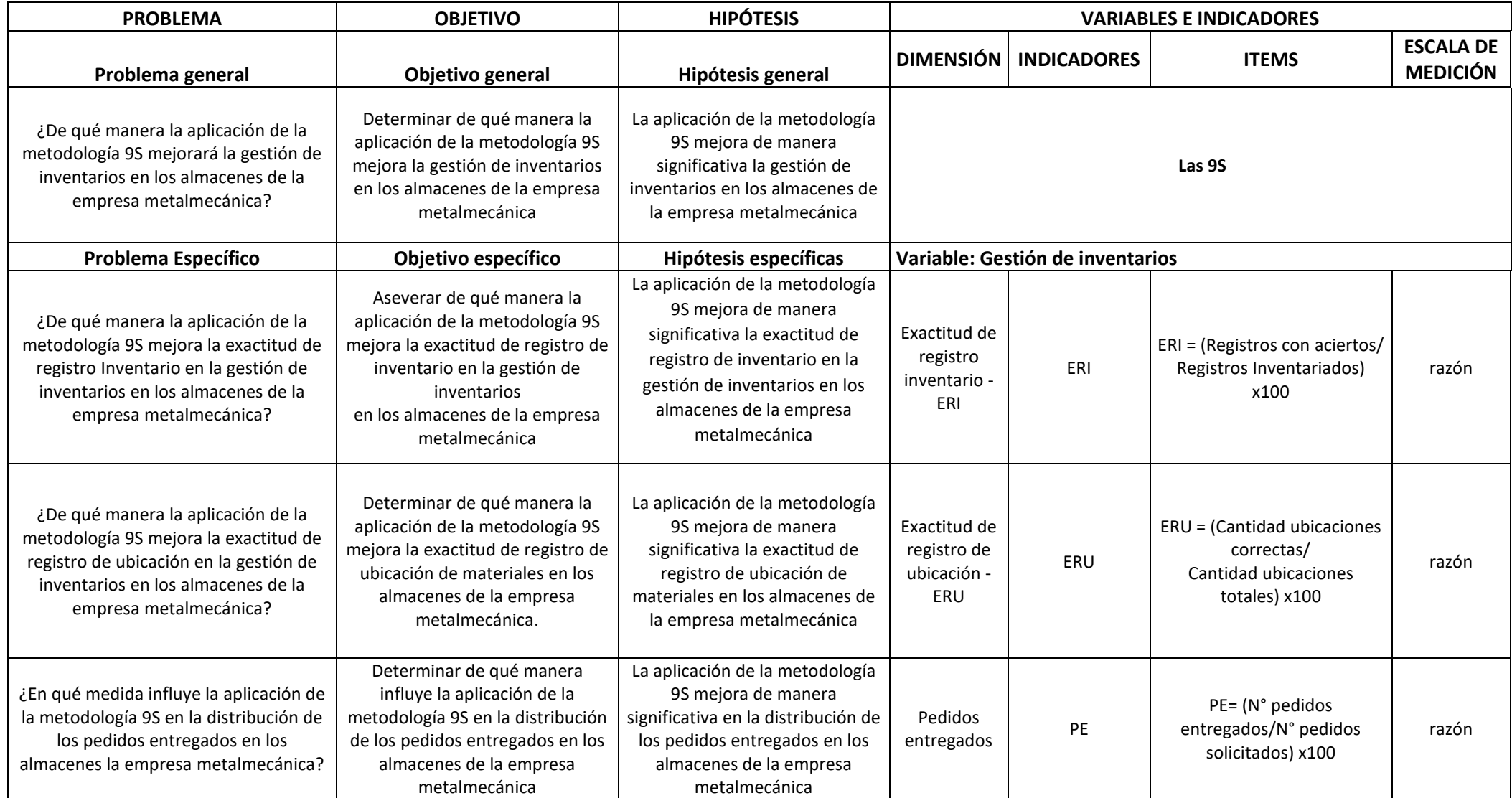

#### **Anexo 05: MATRIZ DE OPERACIONALIZACIÓN**

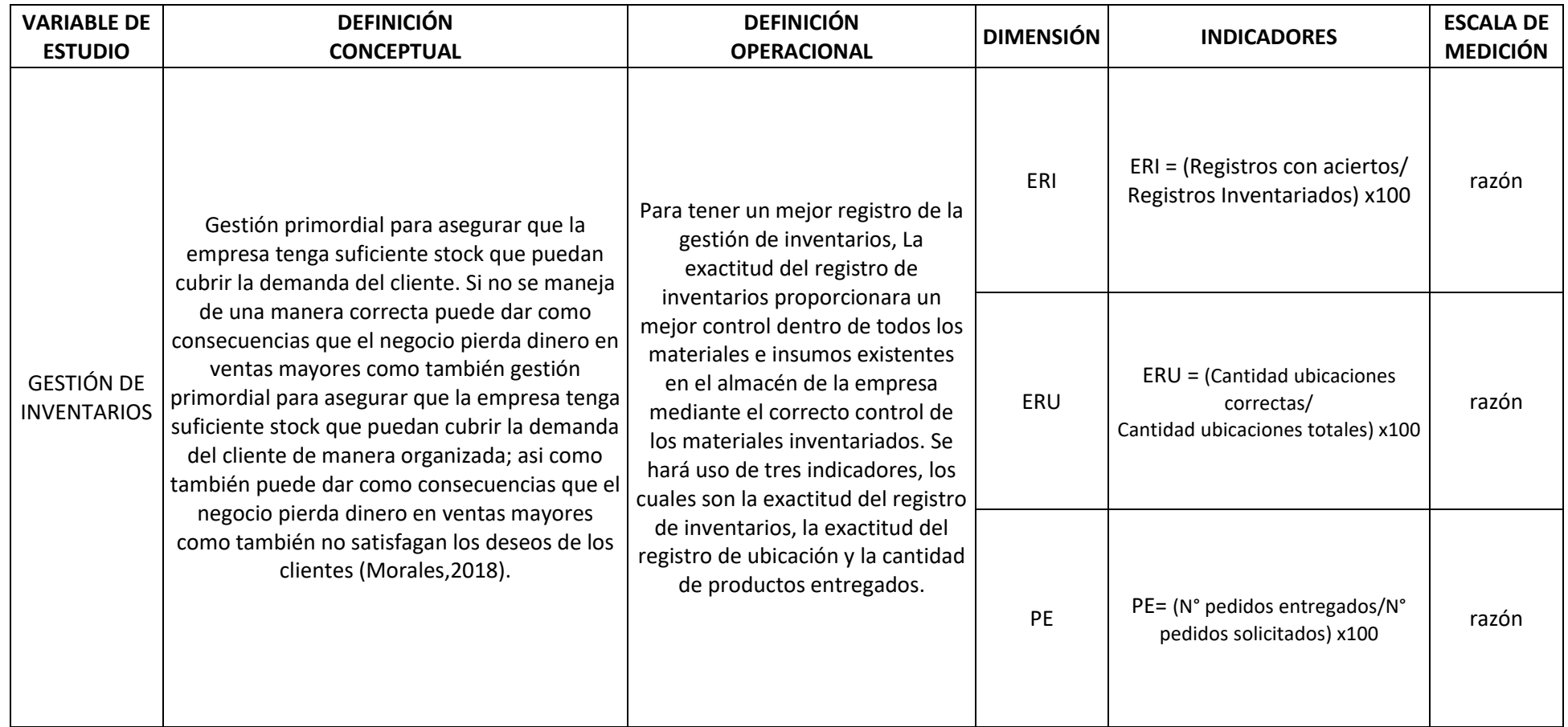

# **Anexo 06: Fichas de recolección de datos**

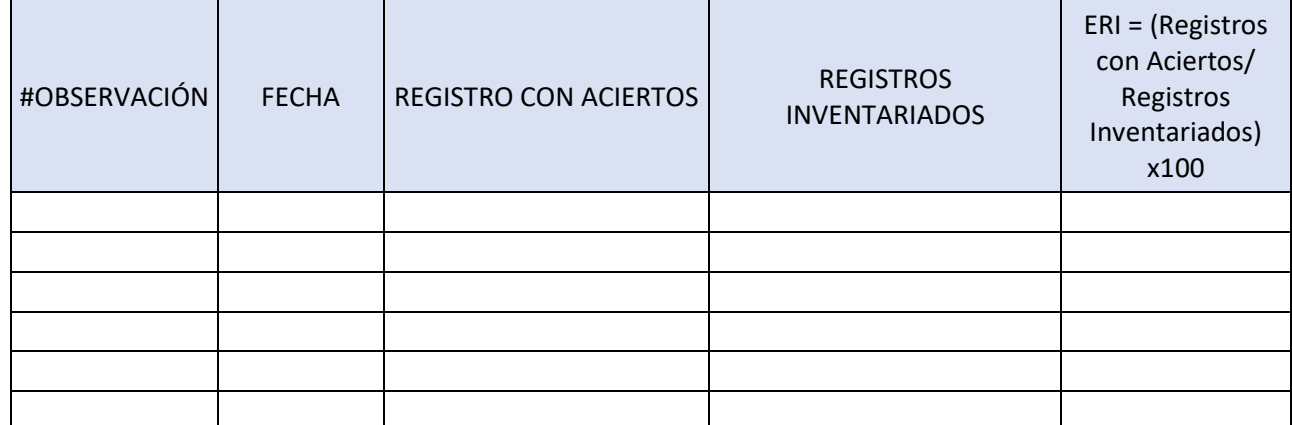

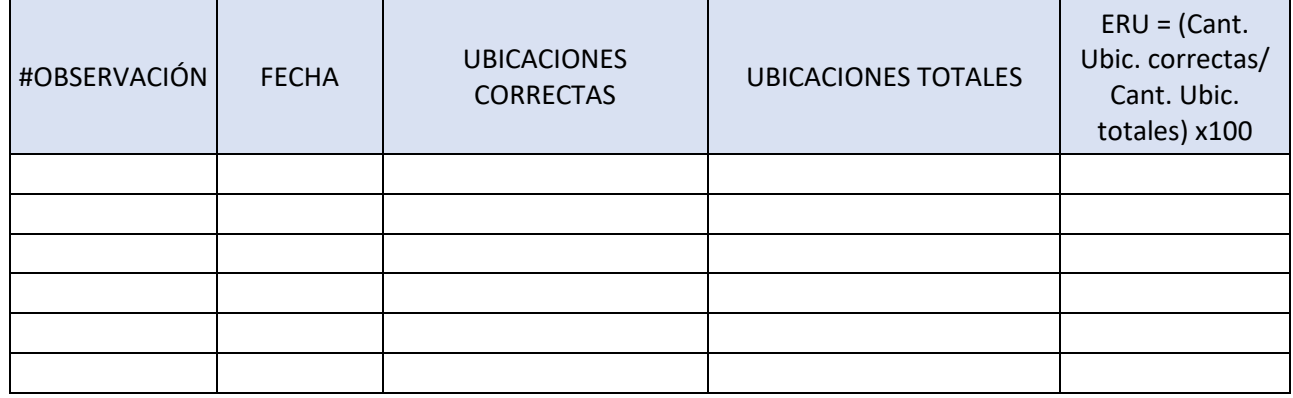

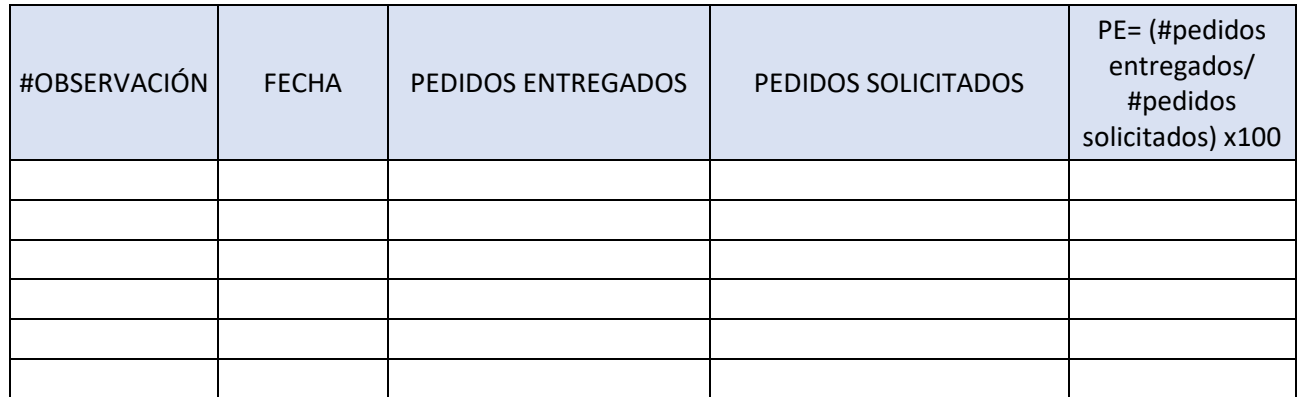

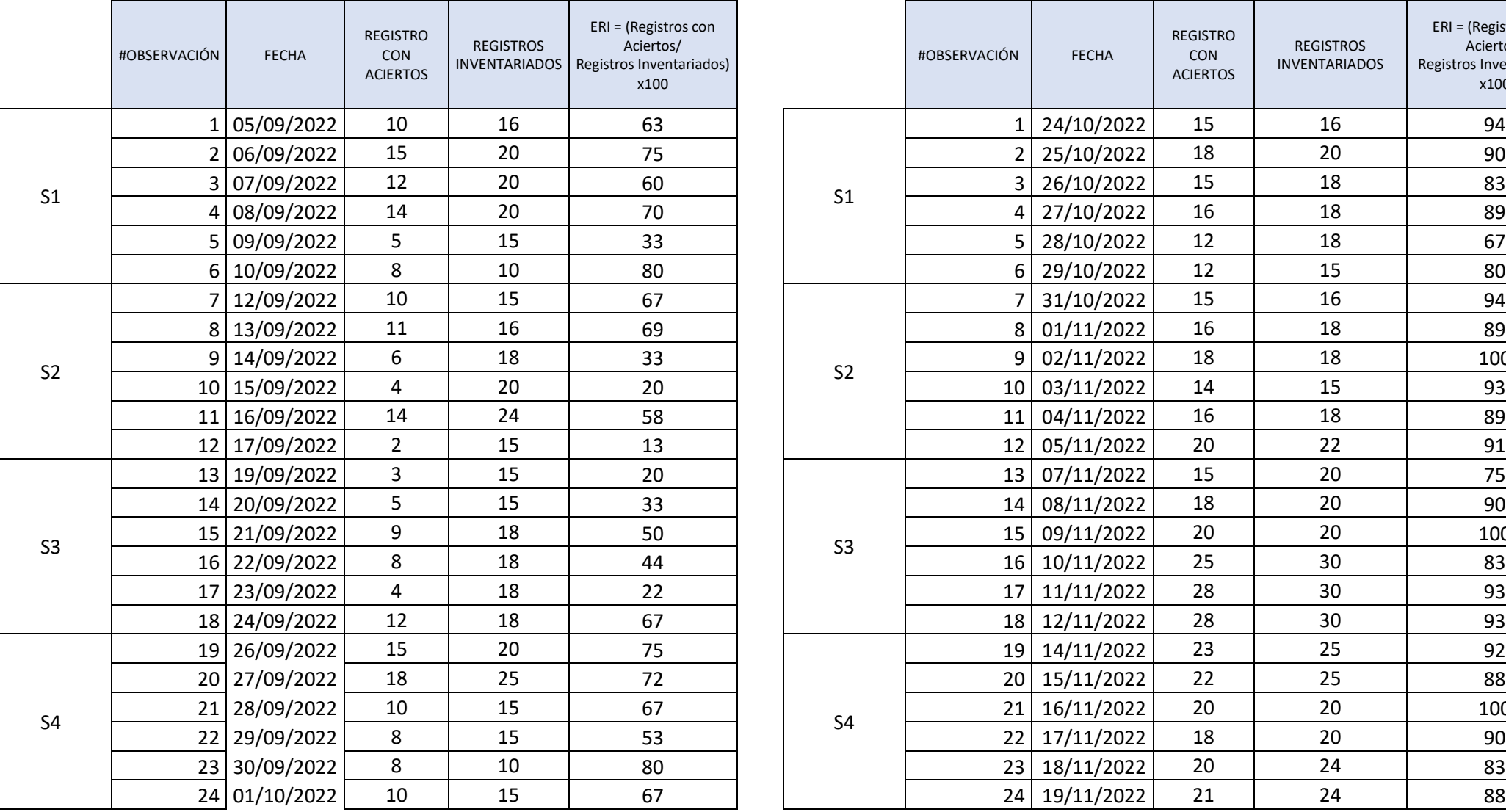

# **Anexo 07: Datos del primer indicador antes y después de la implementación**

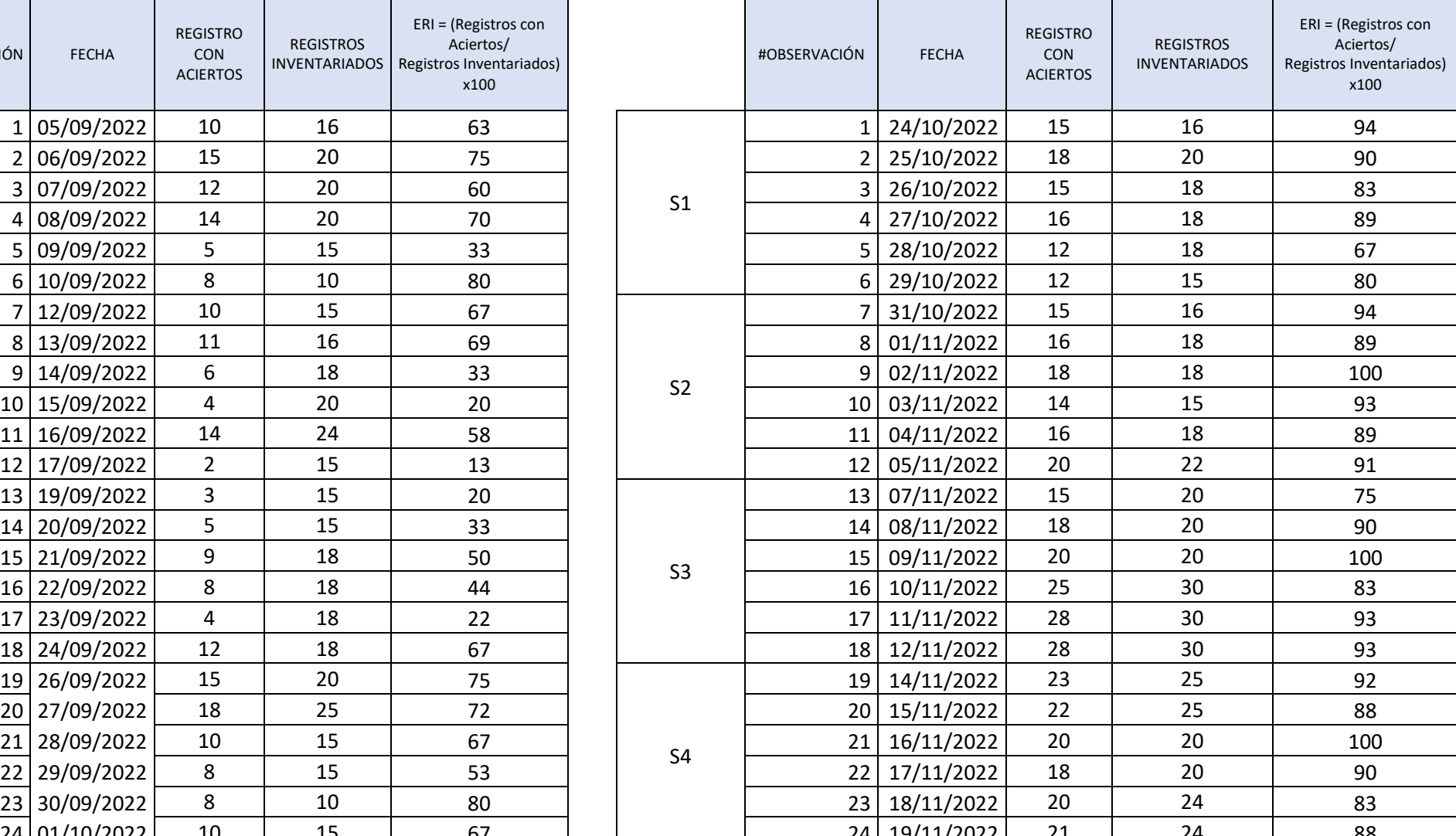

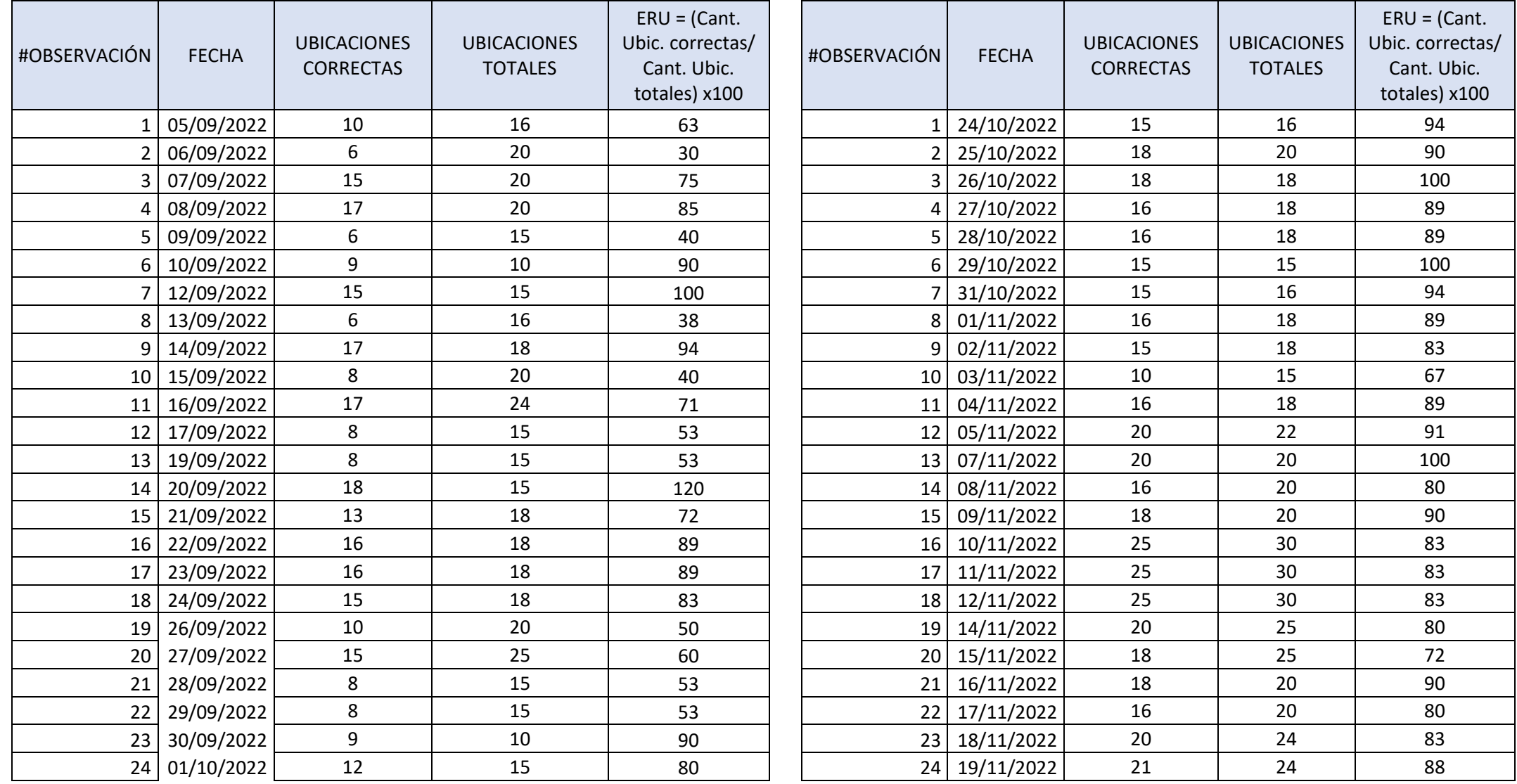

# **Anexo 08: Datos del segundo indicador antes y después de la implementación**

# **Anexo 09: Datos del tercer indicador antes y después de la implementación**

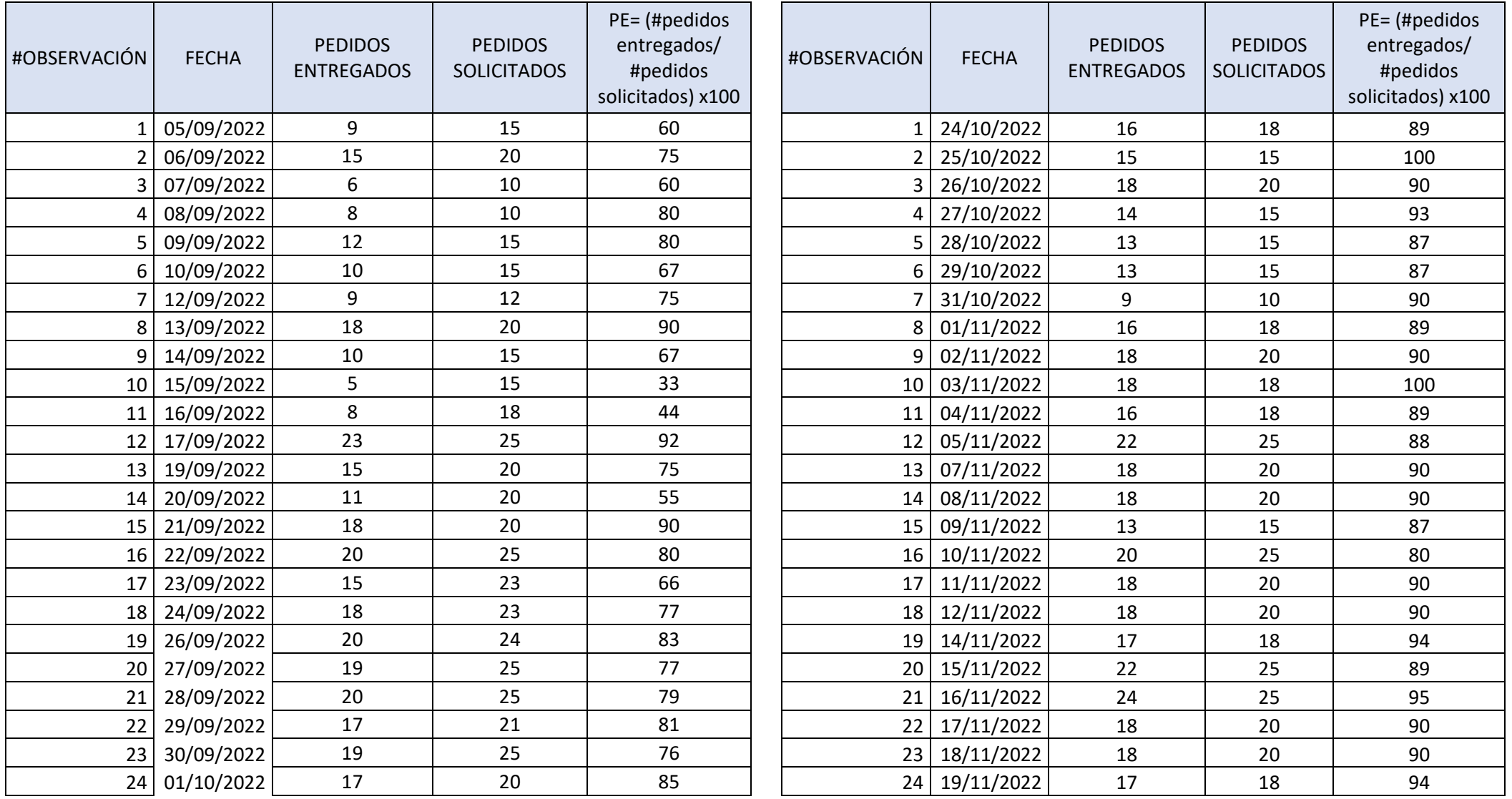

### **Anexo 10: Implementación de las 9s**

La implementación de la metodología 9S se realizó cumpliendo los pilares fundamentales en la consecución de los objetivos que se esperó dentro de la organización.

## **1° S: Clasificar**

Para elegir que herramientas y materiales ya no deben utilizarse, se hizo uso de la tarjeta roja elaborada por los propios autores. El modelo de la tarjeta utilizada es el siguiente:

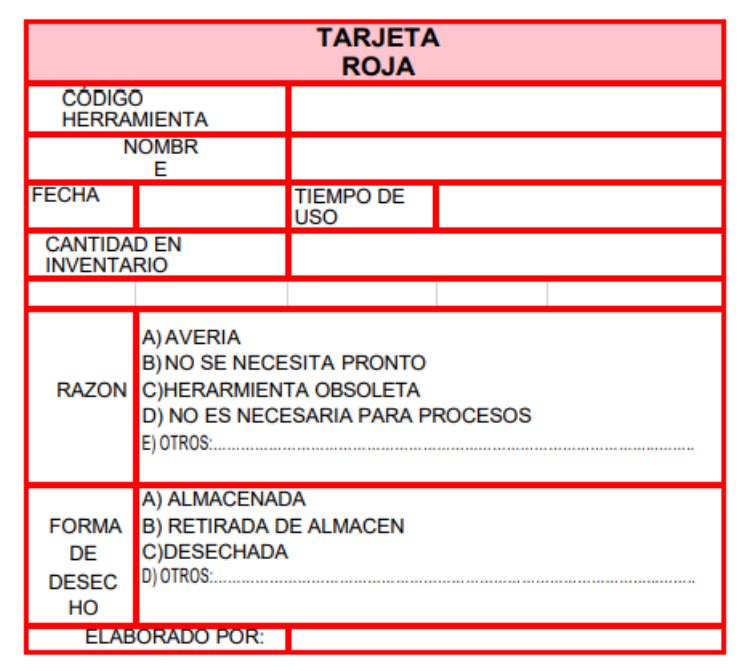

En conjunto al encargado de almacén, se procedió a rellenar las tarjetas con datos que él mismo proporcionó. Del mismo modo, hubo una clasificación por familias para reconocer mejor las herramientas. Esto se muestra en la imagen.

## **2° S: Organizar**

Se estableció el uso del software Excel para tener un registro de todas las herramientas y materiales existentes dentro de almacén, incluidas las que están siendo colocadas en un almacén cerrado, siendo de uso general y también se procede a codificarlas. Esta implementación generó un impacto dentro del sistema de clasificación de herramientas, entradas y salidas de materiales. Estipulando que a futuro se utilizará también para generar un correcto control de entrada y salida de

los materiales y productos. La implementación de este software se puede apreciar en la imagen adjunta, en la cual se muestra cómo se registraba antes los materiales en un cuaderno y el después con el software.

We can 172

Uso de bitácoras (cuaderno) para rellenar materiales que entran y salen. Implementación del sistema en Excel en el cual se registran entradas y salidas.

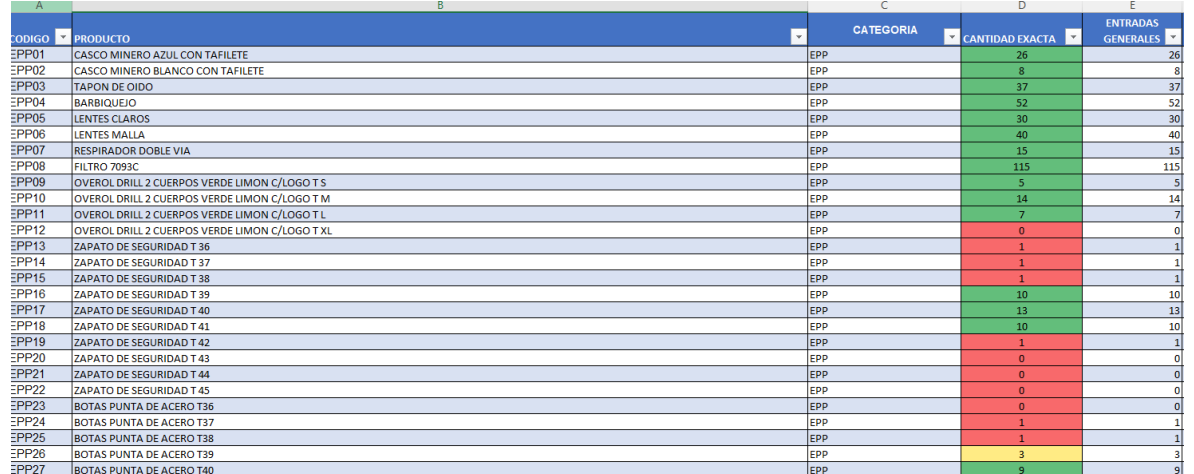

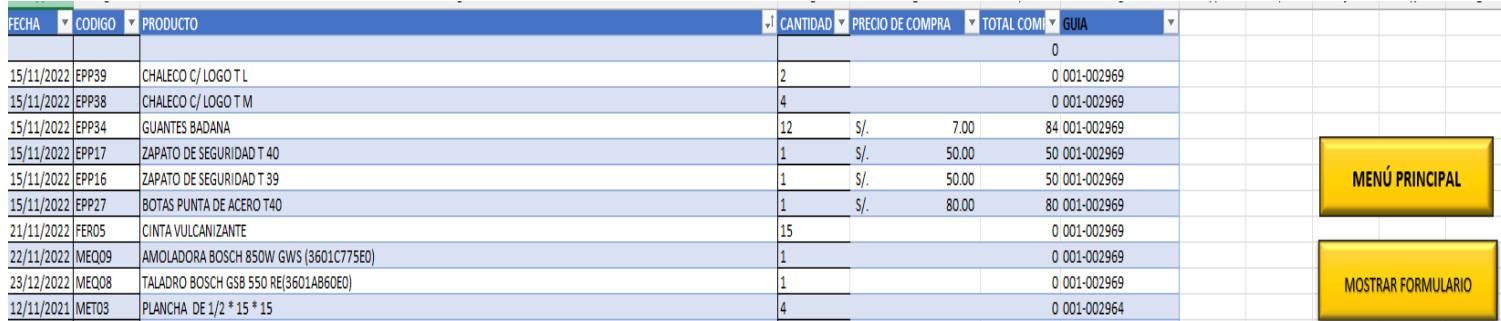

## **3° S: Limpieza**

Los hábitos de limpieza rutinaria, antes y después de la jornada de trabajo fueron acordados con y por los trabajadores:

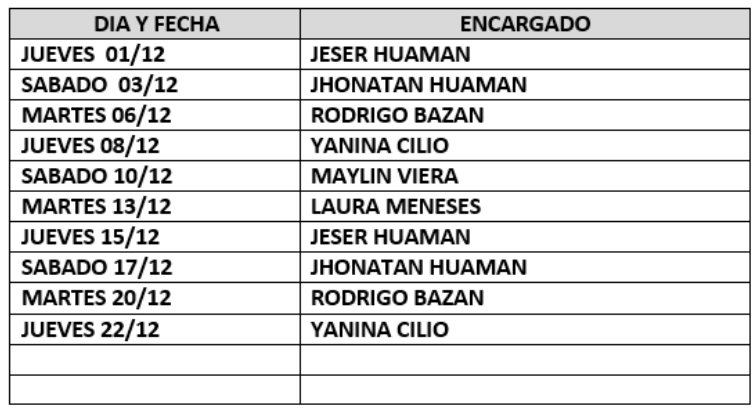

#### LIMPIEZA DEL ALMACÉN Y PASILLO (TRABAJADORES)

#### TODO EL PERSONAL APOYAR EN BOTAR LOS RESIDUOS AL BASURERO **RECOLECTOR (INGRESO)**

LIMPIEZA OF - SEGUNDO PISO (OFICINAS, BAÑOS Y ESCALERAS)

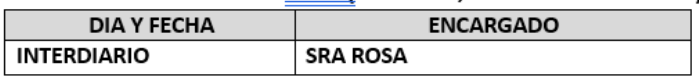

## **4° S: Control visual**

El control visual permitió mediante señales visuales e información clara el conocimiento necesario al personal de los riesgos, alertas, estándares, stocks y normas en general que se deben observar y cumplir.

Para esto, fue indispensable que esta información sea colocada en lugares visibles, si es necesario con imágenes que llamen la atención o frases claras. Se consideró los siguientes medios:

-Señales visuales de información

-Estándares de producción en lugares visibles como muestra en el siguiente

-Nombre a los materiales dispuestos en almacen para su mejor reconocimiento

-Clasificación de los materiales según uso constante o menor uso (ABC) como se ve a continuación.

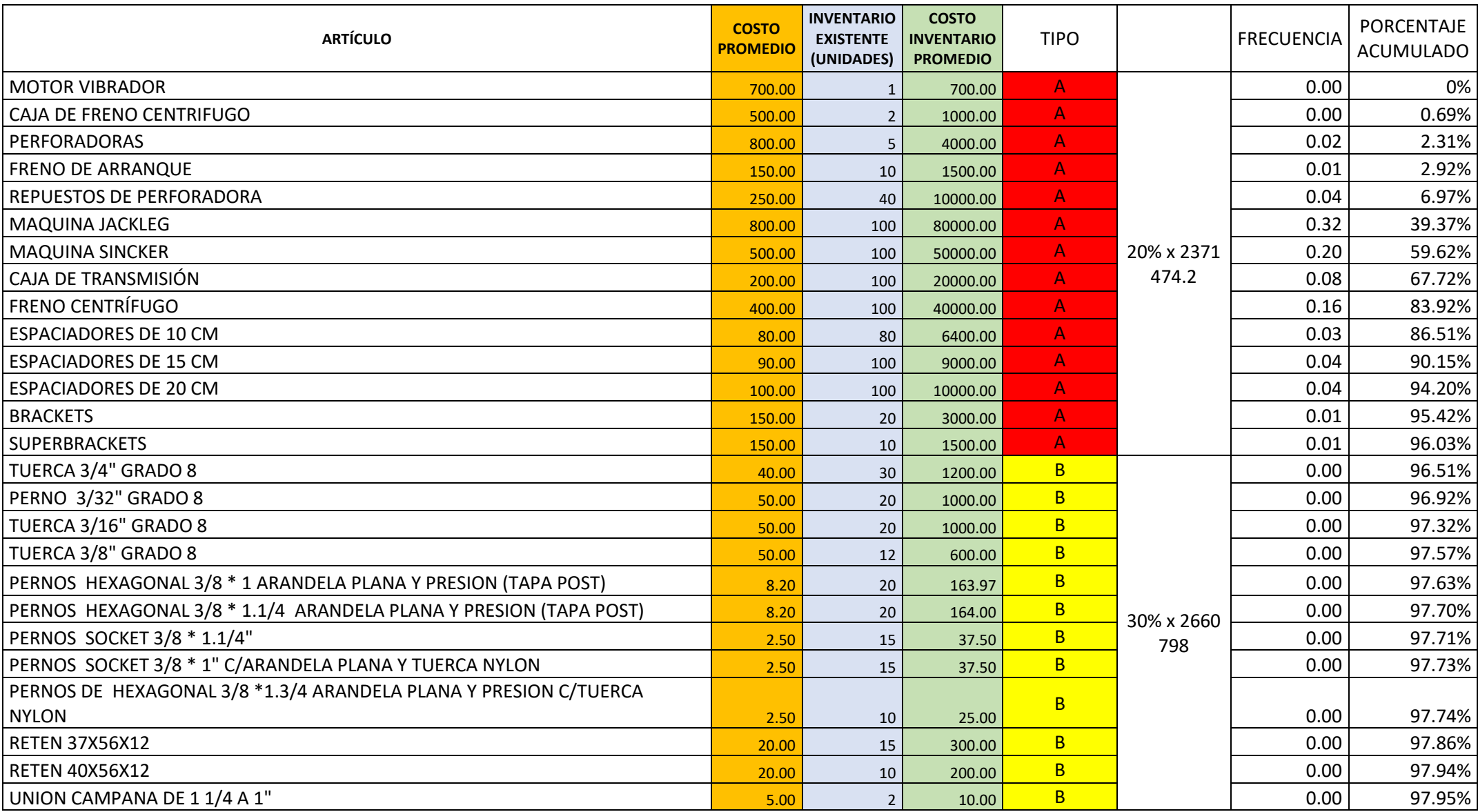
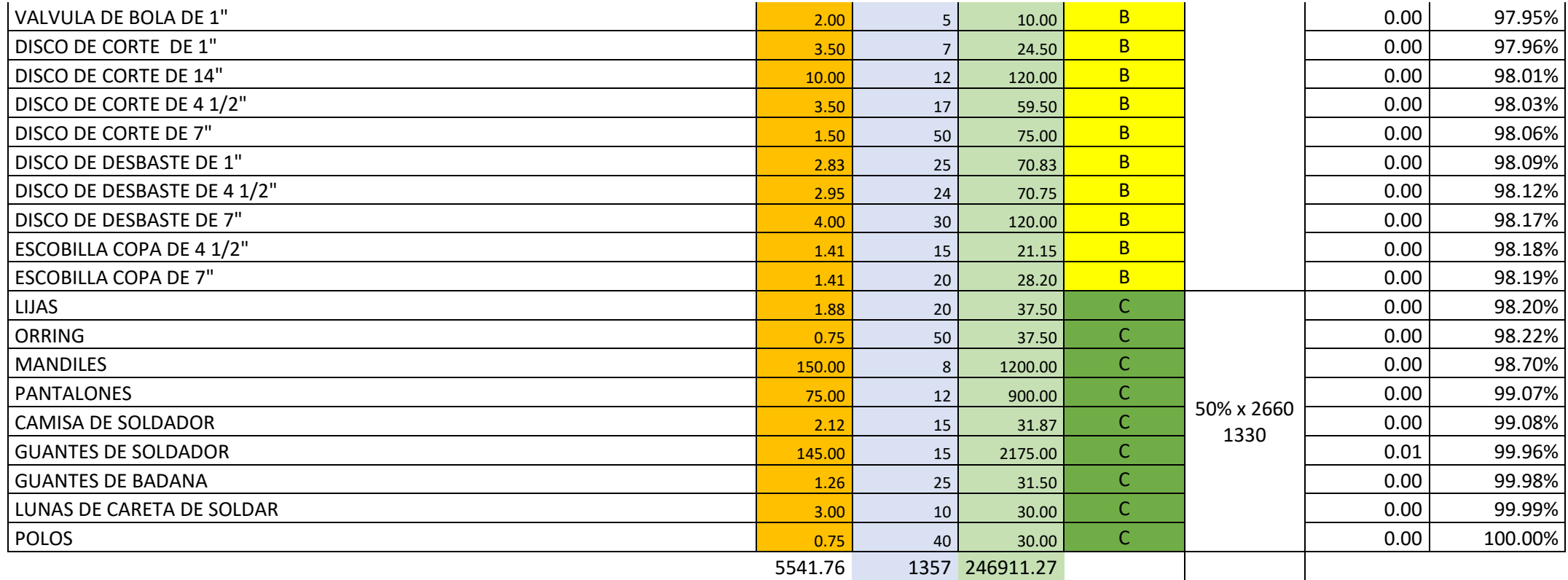

## **5° a 8° S: Disciplina, constancia, compromiso y coordinación**

La implementación de los 4 puntos mencionados mostro una mejoría dentro de la

empresa. Se muestra los siguientes resultados que se pudieron observar en el transcurso de la implementación y revisión del sistema.

Los empleados de almacén comenzaron a utilizar sus dispositivos de seguridad para evitar accidentes y se demostró constancia en realizar sus deberes tanto de mantener limpio el almacén como también dejar organizado las cosas.

□ Cuando surge un problema están comunicándolo a su encargado de área para busca una solución y de ser necesario se lleva a la dirección general.

 $\Box$  Se nota ahora el compromiso por parte de cada empleado y gerencia general en buscar mejoras constantes para la empresa.

 $\Box$  Se respetan las ideas de cada uno y se presentan informes que son generados no solo por la gerencia sino también por los obreros,

En cuanto a la coordinación, se observó que está favoreciendo a la eficiencia y redujo el tiempo de elaboración.

## **9° S: Estandarización**

Se hará uso de un manual de cómo controlar los procesos de los almacenes mediante diagramas de flujo. Con la implementación del manual se espera poder profundizar el conocimiento sobre el almacén de la empresa e incrementar así una mejoría en su uso.

Se presenta fotos del antes y después del almacén.

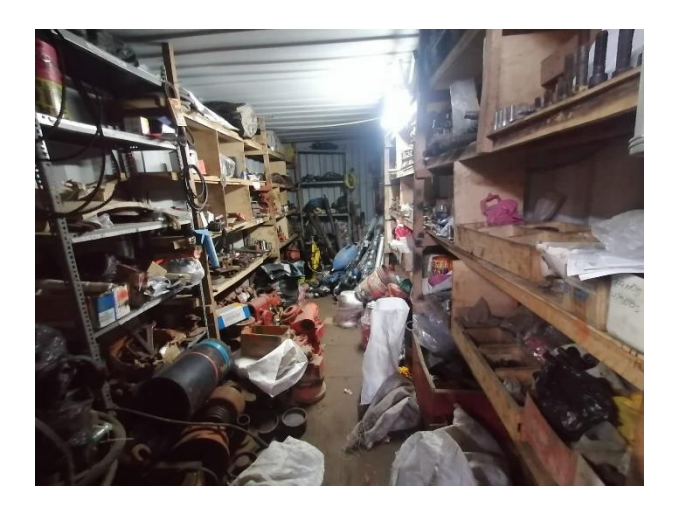

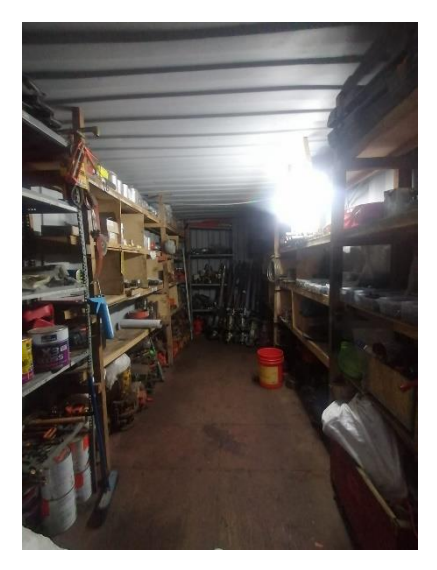

ANTES DESPUÉS

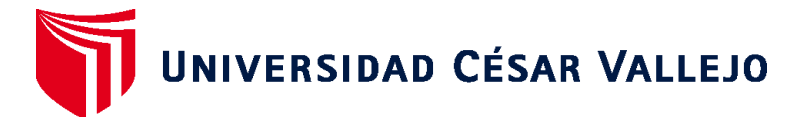

## **ESCUELA DE POSGRADO MAESTRÍA EN GERENCIA DE OPERACIONES Y LOGÍSTICA**

## **Declaratoria de Autenticidad del Asesor**

Yo, ZELADA GARCIA GIANNI MICHAEL, docente de la ESCUELA DE POSGRADO MAESTRÍA EN GERENCIA DE OPERACIONES Y LOGÍSTICA de la UNIVERSIDAD CÉSAR VALLEJO SAC - LIMA NORTE, asesor de Tesis titulada: "Metodología 9S para mejorar la gestión de inventarios en los almacenes de una empresa metalmecánica, Lima 2022", cuyo autor es BAZAN SALVATIERRA RODRIGO MANUEL, constato que la investigación tiene un índice de similitud de 21.00%, verificable en el reporte de originalidad del programa Turnitin, el cual ha sido realizado sin filtros, ni exclusiones.

He revisado dicho reporte y concluyo que cada una de las coincidencias detectadas no constituyen plagio. A mi leal saber y entender la Tesis cumple con todas las normas para el uso de citas y referencias establecidas por la Universidad César Vallejo.

En tal sentido, asumo la responsabilidad que corresponda ante cualquier falsedad, ocultamiento u omisión tanto de los documentos como de información aportada, por lo cual me someto a lo dispuesto en las normas académicas vigentes de la Universidad César Vallejo.

LIMA, 15 de Enero del 2023

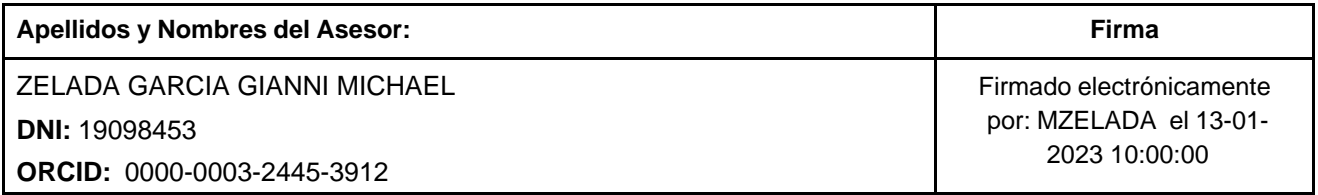

Código documento Trilce: TRI - 0520587

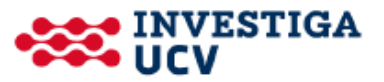